# **Vergleich methodischer Ansätze zur Kartierung von Feldgehölzen mittels DGPS und Fernerkundung**

Als Bachelorarbeit der Fakultät für Forstwissenschaften und Waldökologie der Georg-August-Universität Göttingen

vorgelegt von

Dirk Nemitz

Göttingen, im Juni 2005

Themenbearbeitung am Institut für Waldinventur und Waldwachstum

# **Vorwort**

Diese Arbeit bezieht sich direkt auf die zur Erstellung des Abschlussberichts "Feldgehölzkartierungen mit Hilfe moderner Vermessungsgeräte - am Beispiel eines Untersuchungsgebietes in der Gemeinde Weilerbach" durchgeführten Untersuchungen. Sie fügt sich somit in eine Reihe von Forschungsprojekten ein. Der Bericht wurde im Auftrag der Forschungsanstalt für Waldökologie und Forstwirtschaft Rheinland-Pfalz (FAWF) und unter Projektleitung von Professor Dr. Cristoph Kleinn vom Institut für Waldinventur und Waldwachstum (IWW) an der Fakultät für Forstwissenschaften und Waldökologie der Georg-August-Universität Göttingen im März 2005 erstellt.

Ich danke Herrn Professor Christoph Kleinn für die hervorragende Betreuung und fachliche Unterstützung. Ebenso danke ich Herrn Diplom-Forstwirt Stefan Kunth für die andauernde Hilfe bei der technischen Umsetzung der Arbeit und der Lösung technischer Herausforderungen.

Das Projekt "Feldgehölzkartierungen mit Hilfe moderner Vermessungsgeräte" wurde von der Forschungsanstalt für Waldökologie und Forstwirtschaft Rheinland-Pfalz initiiert und finanziell gefördert. Ich danke Herrn Dr. Hubert Fischer für die Möglichkeit, die Ergebnisse aus der Projektarbeit für diese Bachelorarbeit nutzen zu können.

Alle verwendeten Datensätze, die aufgrund ihres Umfangs nicht im Anhang angefügt werden konnten, liegen dem Institut für Waldinventur und Waldwachstum an der Fakultät für Forstwissenschaften und Waldökologie der Georg-August-Universität Göttingen in digitaler Form vor.

# **Zusammenfassung**

Oberziel der Projektreihe, in die sich diese Arbeit einfügt, ist die Rationalisierung der Erfassung von Gehölzstrukturen im Offenland. Untersucht wurden zwei unterschiedlich Ansätze, mit deren Kombination langfristig ein praktikables Stichprobenverfahren entwickelt werden soll.

Der erste Ansatz erfolgte als terrestrische Vollaufnahme mittels eines Leica GS20 PDM. Das Leica GS20 PDM ist ein differentiell arbeitendes Submeter-GPS mit integrierten GIS-Funktionen. Es ermöglicht die präzise terrestrische Aufnahme von Landschaftsstrukturen, die direkte Kontrolle der aufgenommenen Daten im Feld und das Hinzufügen von Attributdaten zur erzeugten Datengeometrie. Untersucht wurde die Praktikabilität eines Aufnahmeverfahrens, die Handhabung des Leica GS20 PDM und die Steigerung der Genauigkeit durch Nachprozessieren der gemessenen Daten.

Aufgrund der Kleinräumigkeit der aufzunehmenden Strukturen und der erhaltenen Ergebnisse wird bei den Feldaufnahmen eine Erhöhung der Genauigkeit durch Nachprozessierung. empfohlen. Ob eine zusätzliche Messung mit Echtzeitkorrekturdaten zusätzliche Vorteile bringt, konnte nicht abschließend beurteilt werden. Eine Korrelation zwischen PDOP und Höhe der Distanzkorrektur beim Nachprozessieren konnte nicht nachgewiesen werden.

Das Leica GS20 PDM ist zur Erfüllung der gestellten Aufgaben im Feld gut geeignet. Dringend erforderlich ist eine Überarbeitung der Software, so dass die Ausgabe der gemessenen Einzelpunkte eines kartierten Objekts mit den zugehörigen Attributen ermöglicht wird.

Ein zweiter Ansatz ist die Interpretation von Luftbildern. Zufällig ausgewählte Stichprobenkacheln im Untersuchungsgebiet wurden aus Echtfarb-Orthofotos mit einer Auflösung von 0,25 m sowie aus Echtfarb-Orthofotos mit einer Auflösung von 1 m visuell kartiert und mit den Daten aus der terrestrischen Kartierung verglichen.

Die Luftbildkartierungen zeigten in der Positionierung der Objekte zum Teil hohe Abweichungen im Vergleich zur terrestrischen Kartierung. Zudem wich die Ansprache der Landnutzungsklassen erheblich von den Feldaufnahmen ab. Luftbildkartierungen sollten zumindest stichprobenweise im Gelände überprüft werden. Empfohlen wird der Test weiterer Luftbildkartierungen mit Luftbildern anderen Formats. Ein Genauigkeitsgewinn der 0,25 m Auflösung gegenüber der 1 m Auflösung wurde nicht festgestellt.

# **Abstract: Comparison of methodical basic approaches to map field boundary vegetation using DGPS and remote sensing**

This final thesis for B. Sc. degree belongs to a row of pojects aiming at the rationalization of mapping tree resources outside forests (TROF). Two different basic approaches were tested. In the long term their combination should lead to create a practicable sampling method.

The first approach used Leica GS20 PDM to map all TROF in the area. Leica GS20 PDM is a DGPS-receiver with submeter accuracy and integrated GIS-functions. It facilitates precise terrestrial mapping of countryside structures, enables to check mapped data in the field and allows to add attribute to created geometries. Practicability of mapping method, handling of Leica GS20 PDM and increase of accuracy using postprocessing technology were tested.

Because of the detailed structure of TROF and because of the gained results, using postprocessing technology is recommended. If using real-time correction during the survey brings further advantages was not clarified. Correlation between PDOP and correction distance through postprocessing was not found.

Leica GS20 PDM is suitable for terrestrial mapping of TROF. Software updates are necessary. It is important to be able to export single nodes of the collected data without loosing information about the object itself, especially its attributes.

For the second approach aerial photographs were interpreted. Randomly selected sample spot squares were selected in the area of investigation and visually mapped using aerial colour orthophotos with a resolution of 1 m and separately using aerial colour orthophotos with a resolution of 0,25 m. Both results were compared to the terrestrial recordings.

Object positioning in aerial photograph interpretation showed high deviation compared to terrestrial mapping. Allocated land use classes differed a lot between terrestrial mapping and remote sensing. Interpretations using aerial photographs should be validated on a random basis in the field. Further tests with different types of aerial photographs are recommended. An increase in accuracy using higher resoluted 0,25 m aerial photographs compared to 1 m aerial photographs was not proved.

# **Inhaltsverzeichnis**

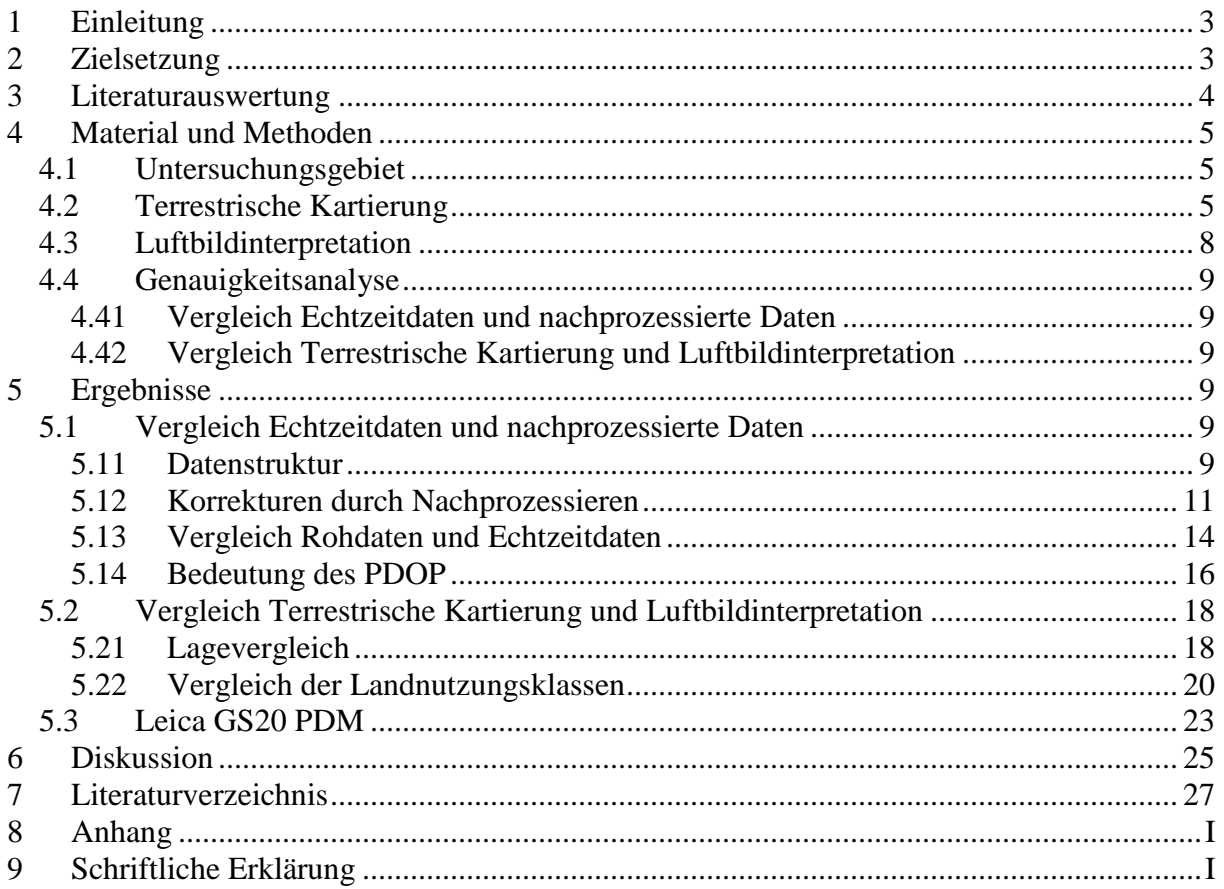

# **Abbildungsverzeichnis**

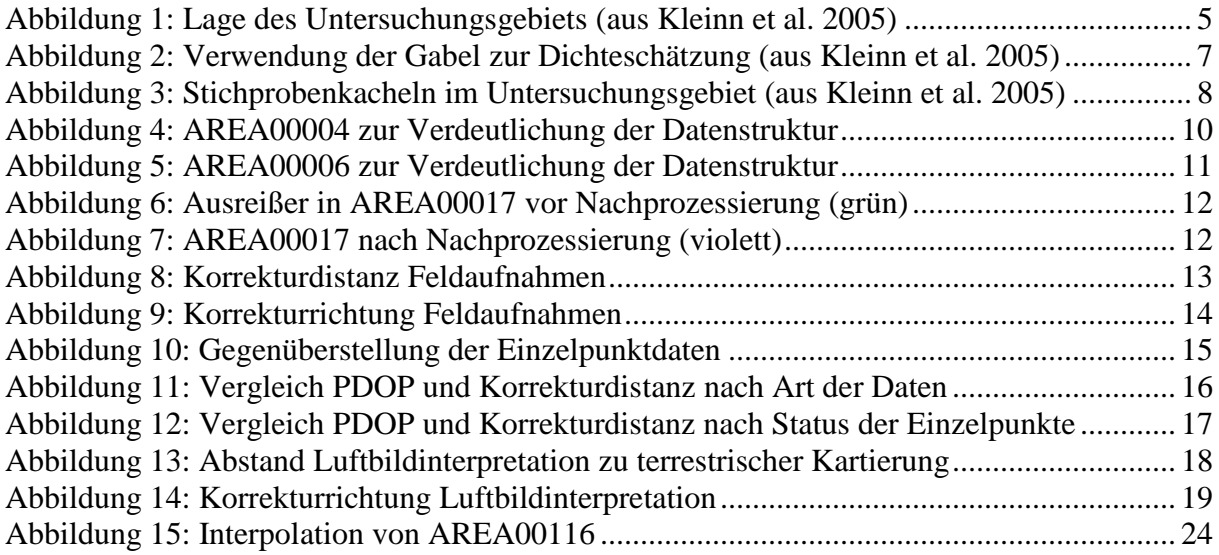

# **Tabellenverzeichnis**

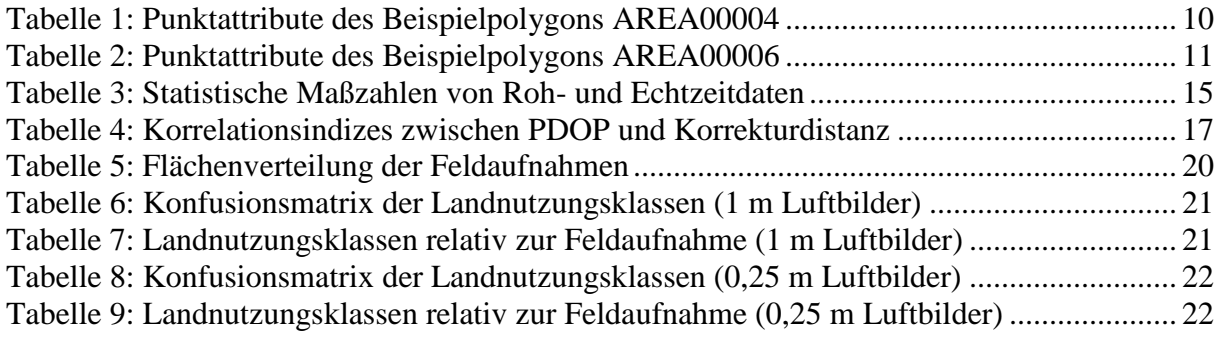

# **Abkürzungsverzeichnis**

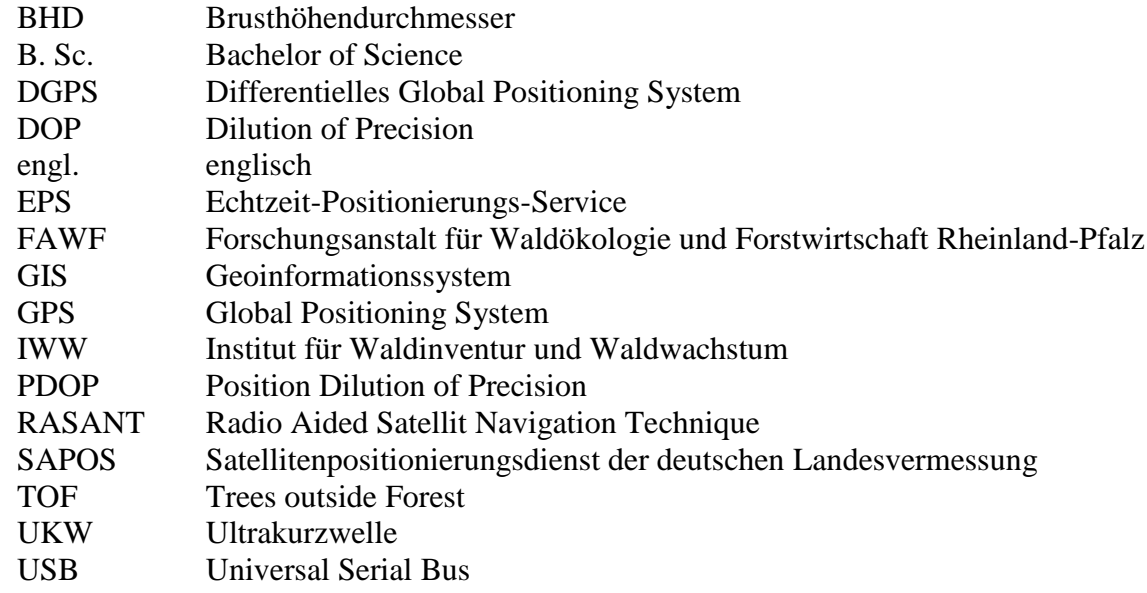

# **1 Einleitung**

Die Kartierung von großflächigen Wald-, Feld- und Siedlungsgebieten über 25 ha Flächengröße kann in Deutschland spätestens seit der ersten Durchführung des CORINE Land Cover Programms der Europäischen Union weitestgehend als abgeschlossen bezeichnet werden (Keil et al. 2002). Anders verhält es sich mit deutlich kleinflächigeren Vegetationsinseln in der freien Landschaft, wie z. B. Hecken, Feldgehölzen oder Einzelbäumen. Über diese sehr heterogen strukturierten Objekte sind bislang kaum quantitative Daten bekannt. Aufgrund ihrer stetig wachsenden Bedeutung, z. B. für Umweltund Klimaschutzkonzepte oder möglicherweise sogar zur Nutzung der zuwachsenden Biomasse, wird eine Kartierung auf Basis einheitlicher und wiederholbarer Aufnahmemethoden von unterschiedlichen Stellen zunehmend als wünschenswert erachtet (Kleinn 2000). Die große Streuung der Flächen macht jedoch eigene methodische Ansätze erforderlich, gängige Konzepte stoßen bei dieser komplexen Aufgabenstellung schnell an ihre Grenzen.

# **2 Zielsetzung**

Das Oberziel der Projektreihe ist die Rationalisierung der Erfassung von Gehölzstrukturen im Offenland. Diese Bachelorarbeit analysiert und vergleicht zwei im Rahmen einer Pilotstudie durchgeführte Kartierungsansätze hinsichtlich ihrer Genauigkeit und Zuverlässigkeit. Ein technischer Aspekt ist die Bewertung der Praxistauglichkeit der verwendeten Geräte, welche zum Teil erstmalig in der Praxis zum Einsatz kamen.

Die Teilziele lauten:

- Vergleich von terrestrisch erfassten Daten vor und nach der Durchführung einer Lageverbesserung mit Korrekturdaten;
- Vergleich von terrestrisch erfassten Daten mit aus Luftbildinterpretation verschiedener Auflösung gewonnenen Daten;
- Analyse möglicher Fehlerquellen und Aufzeigen weiteren Forschungsbedarfs;
- Erprobung des GPS-Datenerfassungsgeräts "Leica GS20 PDM" unter Feldbedingungen;
- Auswertung der zum Thema verfügbaren Literatur.

# **3 Literaturauswertung**

Zu den behandelten Fragestellungen ist kaum Literatur veröffentlicht. Eine Auflistung von Verfahren zur Kartierung von Hecken und Feldgehölzen findet sich bei Spahl (Spahl 1990: 22-28). Die Wertung der Verfahren erfolgt jedoch ausschließlich aufgrund qualitativer Merkmale, die quantitative Erfassung sowie die Zuordnung der Objekte im Gelände bleibt weitgehend unberücksichtigt. Untersuchungen zur systematischen Erfassung der Geometrien von Feldgehölzen oder der Schätzung ihrer Biomasse in Deutschland sind nicht bekannt.

In Großbritannien fanden 1998 landesweite Feldaufnahmen auf Stichprobenflächen statt. Die Ergebnisse wurden als "Countryside Survey 2000" oder "CS2000" veröffentlicht (Haines-Young et al. 2000). Es handelte sich sowohl um Wiederholungen von Aufnahmen in den Stichproben aus dem "Countryside Survey 1990" als auch um die Aufnahme neuer Stichprobenflächen. Vorhandene Landschaftselemente wurden durch Vergabe eines Zahlencodes möglichst exakt beschrieben. Flächen mit einer Mindestausdehnung von 400 m² und linienhafte Strukturen ab 20 m Länge wurden in vorhandene Karten eingezeichnet (Barr et al. 2003: 16-29). Ausgehend von diesem detaillierten Datenbestand konzentrieren sich weitere Untersuchungen auf einzelne Bestandteile, wie zum Beispiel Feldrandgehölze (Petit et al. 2003) oder Hecken (Barr u. Gillespie 2000).

Untersuchungen zu Kartierungen aus Luftbildern finden sich in Mitteleuropa für Bäume außerhalb von Wald (engl.: trees outside forest, abgekürzt TOF) in England (Wong 2001) und für Hecken, ebenfalls in England (Hill et al. 2001). In Frankreich wurde eine Kartierung von Hecken aus Luftbildern mit umfangreichen Ergänzungsaufnahmen von Begleitattributen im Feld durchgeführt. Die Zuordnung erfolgte mittels GIS (Bonet et al. 2001). Untersuchungen aus Luftbildern, die sich allgemein mit den Vegetationsstrukturen in der offenen Landschaft beschäftigen und nicht auf einzelne Objektgruppen beschränken, wurden nicht gefunden.

Tests zur Genauigkeit der Messungen mit dem Leica GS20 PDM wurden vom "Dipartimento di Vie e Trasporti – Politecnico di Bari" in Italien durchgeführt (Caprioli et al. 2004). Hierbei handelte es sich jedoch nicht um praktische Vermessungen im Gelände, sondern um Kontrollmessungen bekannter Punkte mit Echtzeitkorrektursignalen und deren Genauigkeit in Abhängigkeit von der Distanz zur Korrekturdatenstation. Roser nutzte das Leica GS20 PDM zur Anfertigung einer Diplomarbeit über EGNOS-Korrektursignale unter Laborbedingungen (Roser 2004). Die Zusammenfassung gibt jedoch keinen Aufschluss über die erzielten Ergebnisse, ein vollständiges Exemplar konnte nicht eingesehen werden. Weitere Inventuren, bei denen das Leica GS20 PDM verwendet wurde, sind nicht bekannt.

# **4 Material und Methoden**

# **4.1 Untersuchungsgebiet**

Das Untersuchungsgebiet liegt ca. 10 km nordöstlich von Kaiserslautern und entspricht weitestgehend der Ortsgemeinde Weilerbach (vgl. Abbildung 1). Abzüglich der Wald- und Siedlungsflächen bleibt eine zu kartierende Offenlandfläche von ca. 1090 ha, gelegen zwischen 230 m über NN und 280 m über NN.

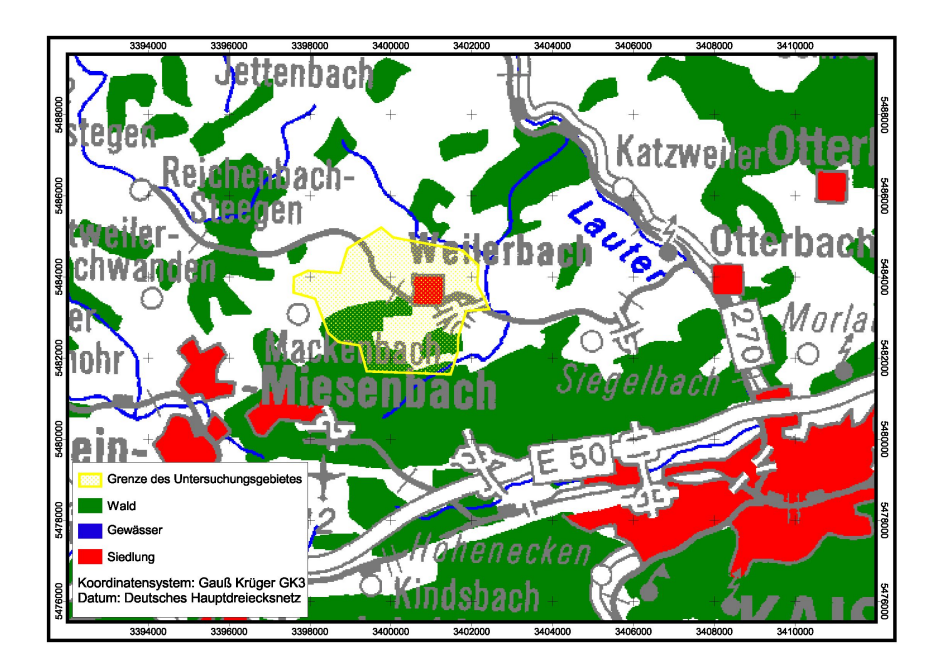

**Abbildung 1: Lage des Untersuchungsgebiets (aus Kleinn et al. 2005)**

# **4.2 Terrestrische Kartierung**

Die terrestrische Kartierung fand im September und Oktober 2004 statt. Sie erfolgte mittels Differentiellem Gobal Positioning System (DGPS). DGPS-Geräte empfangen zusätzlich zu den Satellitensignalen Korrekturdaten einer nahe gelegenen Bodenstation. Werden diese Korrekturdaten während der Messungen empfangen und direkt in die Messungen eingearbeitet, so handelt es sich um Echtzeit-Daten (engl.: real-time). Die Korrekturdaten können auch nach den Messungen hinzugefügt und die Messungen nachträglich korrigiert werden, dann spricht man von nachprozessierten Daten (engl.: postprocessing). Zu Kartierungszwecken geeignete Geräte speichern die Daten direkt in einem mit Geoinformationssystemen (GIS) bearbeitbaren Datenformat und ermöglichen das Hinzufügen von Attributen zu den einzelnen Datensätzen (Longley et al. 1999: 471-476).

Das verwendete "Leica GS20 Professional Data Mapper (PDM)" ist ein 12-Kanal L1 GPS-Empfänger. Es erlaubt die direkte Einmessung von Punkten, Linien und Polygonen. Es

verfügt über ein beleuchtbares LCD-Display in 16 Graustufen mit einer Auflösung von 240 x 240 Pixel und ermöglicht die unmittelbare Darstellung der Aufnahmen und ihre Kontrolle auf Plausibilität. Wahlweise können die Messungen nachprozessiert oder direkt in Echtzeit durchgeführt werden. Die Korrektursignale für die Echtzeitmessungen können auf verschiedene Weise empfangen werden. In dieser Studie erfolgte der Empfang mit einem UKW-Zusatzmodul, welches SAPOS® -EPS-Korrekturdaten über einen RASANT-Decoder empfängt und kabellos über eine Bluetoothverbindung an das Leica GS20 PDM weiterleitet. Aufgrund der zum Teil sehr kleinräumigen Strukturen kam außerdem die von Leica Geosystems vertriebene "Präzisionszusatzausrüstung" zum Einsatz. Sie besteht aus der L1 C/A Code und Phasen-Antenne AT501 sowie einem Tragegestell und einem Teleskopstab. Laut Herstellerangaben sind mit dieser Ausrüstung Genauigkeiten unter einem Meter zu erreichen (vgl. Anhang 1).

Dem aufzunehmenden Objekt wurde zunächst ein Code gemäß der Aufnahmeanweisung für die terrestrische Kartierung zugeordnet (vgl. Anhang 2). Da die Flächengröße von Objekten sich bei der Feldarbeit deutlich schwerer einschätzen lässt als bei der Interpretation von Luftbildern, erfolgte die Entscheidung für den verwendeten Code jeweils anhand der direkt beobachtbaren Struktur des Landschaftsobjekts. Baumkronen, Strauchhecken und andere flächige Objekte wurden dann mit dem Leica GS20 PDM entlang des senkrecht in die Ebene projizierten Kronenrandes umlaufen und die Geometrien als Polygondaten im Gerät abgelegt. Bei linienförmigen und auf einer Seite unzugänglichen Objekten, wie z. B. Ufergehölzen, erfolgte eine Messung auf der zugänglichen Seite vom Beginn bis zum Ende der Linie. Der Wert für die durchschnittliche Breite wurde in diesem Fall geschätzt, um später im GIS eine Berechnung der Fläche durchführen zu können.

Bei überhaupt nicht erreichbaren Bäumen, welche beispielsweise in der Mitte einer Viehweide standen, erfolgte eine Messung per Versatz. Hierzu wurde ein beliebiger Punkt in Sichtweite des Baumes mit dem Leica GS20 PDM gemessen und dann die Entfernung und der Azimut hinzugefügt, um den eigentlichen Standpunkt des Baumes eindeutig zu bestimmen. In diesem Fall sind weitere Daten, wie Kronendurchmesser oder Brusthöhendurchmesser (BHD), Schätzwerte.

Zusätzlich fand entsprechend der Aufnahmeanweisung eine Messung folgender Attribute statt:

Höhe, gemessen mit einem LaserAce 300, welches "die Höhe eines Objekts trigonometrisch über Entfernung und Vertikalwinkel bestimmt" (Kleinn et al. 2005);

- BHD nach üblichen Kriterien mittels Umfangmaßband gemessen (vgl. Kramer u. Akça 1995);
- Entfernung zum eigentlichen Punkt bei Versatzmessungen, gemessen mit einem LaserAce 300;
- Azimut zum eigentlichen Punkt bei Versatzmessungen, ermittelt mit einem Handkompass.

Zur Schätzung der Dichte von Heckenstrukturen wurde ein neues Verfahren getestet. Jeweils an den Orten, an denen auch eine Höhenmessung erfolgte, fand eine Schätzung der Dichte statt. Zu diesem Zweck wurde in 0,5 m Entfernung vom Rand der Hecke und in einer Höhe von 1,3 m eine Fläche von 1/16 m² mit einer Gabel abgesteckt (vgl. Abbildung 2).

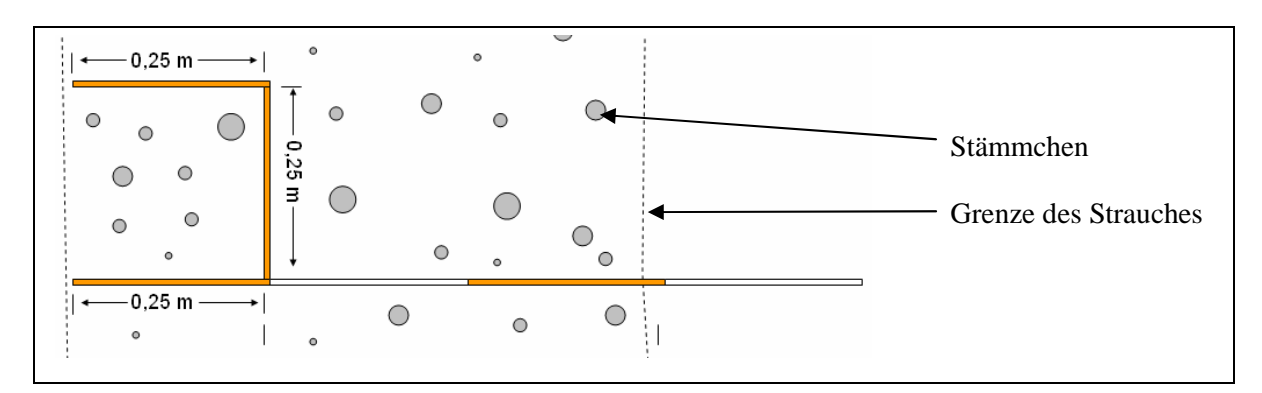

**Abbildung 2: Verwendung der Gabel zur Dichteschätzung (aus Kleinn et al. 2005)**

Innerhalb dieser Fläche wurde die Klasse von Stämmchen geschätzt, deren Anteil an der Gesamtgrundfläche am größten war. Die Klasseneinteilung war:

- Klasse 1: von 0 bis 2cm;
- Klasse 2: von 2 bis 5cm;
- Klasse 3: von 5 bis 10cm;
- Klasse 4: größer als 10cm

Danach fand eine Zählung der Stämmchen dieser Klasse statt und beide Werte, Klasse und Anzahl, wurden in das Leica GS20 PDM eingetragen. Dieses Verfahren ist noch mit vielen systematischen Fehlern behaftet, eine ausführliche Kritik findet sich in der Literatur (Kleinn et al. 2005).

# **4.3 Luftbildinterpretation**

Die Kartierung mittels Fernerkundung erfolgte aus Normalfarb-Orthofotos mit einer Auflösung von 1 m und separat aus Orthofotos mit einer Auflösung von 0,25 m. Orthofotos entstehen durch Entzerrung von aus Flugzeugen heraus aufgenommenen Luftbildern. Sie stellen das Gelände dann nicht mehr in Zentralprojektion dar, sondern in senkrechter Parallelprojektion (Orthogonalprojektion). Das Orthofoto ist als maßstabsgetreu zu bezeichnen und kann als Kartiergrundlage für die Ermittlung von zum Beispiel Flächengrößen von Landschaftselementen verwendet werden (Löffler 1985: 106-109).

Die FAWF stellte Normalfarb-Orthofotos aus einer Befliegung im Jahr 2002 zur Verfügung. Entsprechend der Landnutzungsklassen aus der Aufnahmeanweisung Luftbildkartierung (vgl. Anhang 3) erfolgte eine visuelle Interpretation der Gehölze im Offenland. Im Gegensatz zu der terrestrischen Aufnahme wurde jedoch keine Vollaufnahme durchgeführt, sondern es wurden 20 quadratische Stichprobenkacheln innerhalb des Untersuchungsgebietes zufällig ausgewählt. Die Kacheln haben eine Größe von jeweils 4 ha und wurden so gewählt, dass auch tatsächlich in jeder gewählten Kachel zu kartierende Objekte vorkommen.

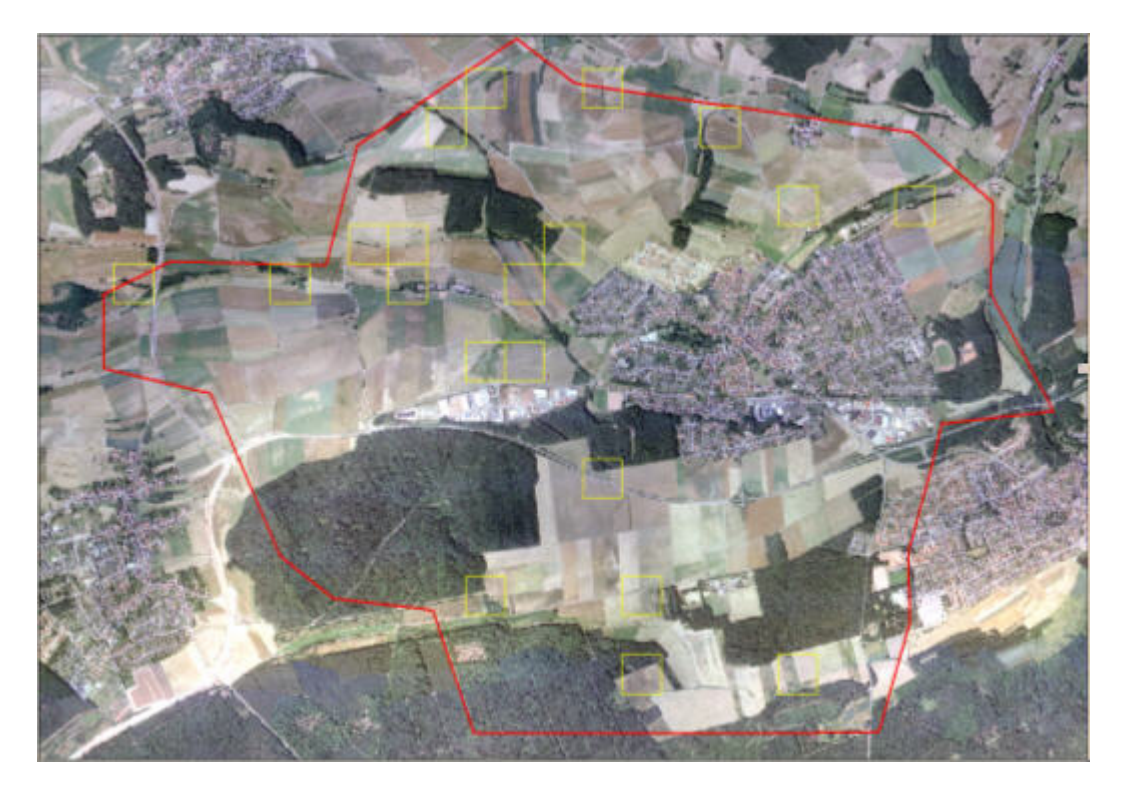

**Abbildung 3: Stichprobenkacheln im Untersuchungsgebiet (aus Kleinn et al. 2005)**

### **4.4 Genauigkeitsanalyse**

### **4.41 Vergleich Echtzeitdaten und nachprozessierte Daten**

Zunächst wurden die aufgenommenen Echtzeitdaten mit der Software Leica GIS DataPro, welche mit dem Leica GS20 PDM mitgeliefert wurde, nachprozessiert. Die Korrekturdaten stammten von einer nahe Karlsruhe gelegenen Bodenstation, in etwa 75 km Entfernung zum Untersuchungsgebiet. Nach Transformation der Koordinaten in das Koordinatensystem Gauss-Krüger-3 wurden über trigonometrische Funktionen Entfernung und Lage der korrigierten Punkte in Bezug auf den jeweils im Feld gemessenen Punkt ermittelt. Zusätzlich erfolgte eine Analyse der Auswirkung des Position Dilution of Precision (PDOP) auf die Höhe der Korrekturdistanz.

### **4.42 Vergleich Terrestrische Kartierung und Luftbildinterpretation**

Es wird angenommen, dass die nachprozessierten Daten eine höhere Genauigkeit aufweisen als die Echtzeitdaten. Zum Vergleich mit den beiden Orthofotokartierungen wurden die nachprozessierten Daten als Referenz verwendet. Zu diesem Zweck wurden nur die in den Stichprobekacheln erfassten terrestrischen Aufnahmen berücksichtigt. Zusätzlich zu einem Vergleich der Flächenüberschneidungen der Polygondaten erfolgte ein Lagevergleich der Punktdaten. Um diesen Lagevergleich auch für Polygondaten durchführen zu können, wurde für diese im GIS jeweils ein Massenschwerpunkt errechnet. Außerdem erfolgte eine Analyse der unterschiedlichen Ansprache der Landnutzungsklassen.

# **5 Ergebnisse**

## **5.1 Vergleich Echtzeitdaten und nachprozessierte Daten**

## **5.11 Datenstruktur**

Zuerst ist festzuhalten, dass aufgrund technischer Probleme mit dem Leica GS20 PDM kein eindeutiger Echtzeitdatensatz generiert werden konnte. Der vorhandene Datensatz besteht aus einer Mischung von korrigierten Echtzeitdaten und unkorrigierten Rohdaten. Dies ist insofern von Bedeutung, als davon auszugehen ist, dass Echtzeitdaten beim Nachprozessieren eine deutlich geringere Korrektur erfahren dürften als Rohdaten. Eine eindeutige Aufteilung in zwei getrennte Datensätze war mit der zugehörigen Software Leica GIS DataPro nicht möglich. Zwar sind im GIS DataPro die Attribute der zu einem Polygon gehörenden Punkte vorhanden und visualisierbar, bei der Ausgabe in Tabellenform erhält man jedoch immer nur einen einzelnen Wert je Polygon, unabhängig davon, ob das Polygon aus einer oder aus 250 Einzelmessungen besteht. Die Attribute können nicht für alle 21.213 gemessenen Punkte per Hand aus GIS DataPro herausgeschrieben werden, die Problematik wird im Folgenden an zwei Beispielen erläutert. Das Beispielpolygon AREA00004 besteht aus fünf Punkten und entspricht Abbildung 4.

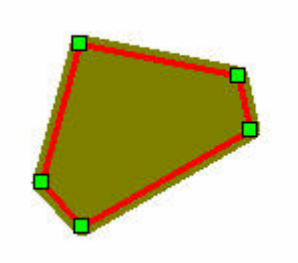

**Punktnr. 01160930\_ PDOP Lagequalität Status Punkt 1** 1145260 2,86 3,729 m **Punkt 2** 1145290 2,86 3,735 m **Punkt 3** 1145370 2,94 3,935 m Rohdaten **Punkt 4** 1145400 3,33 1,359 m Echtzeitdaten **Punkt 5** 1145490 3,33 1,366 m Echtzeitdaten

**Gesamt** AREA00004 3,0637110 - 0 (Rohdaten)

**Abbildung 4: AREA00004 zur Verdeutlichung der Datenstruktur**

**Tabelle 1: Punktattribute des Beispielpolygons AREA00004**

Die letzte Zeile der Tabelle 1 stammt aus dem exportierten Datensatz, die einzelnen Punkte sind aus GIS DataPro abgeschrieben worden, sie lassen sich nicht für den gesamten Datensatz übersichtlich darstellen oder exportieren. Der PDOP der fünf Punkte wurde offensichtlich arithmetisch gemittelt, eine Angabe der Lagequalität fand beim Export nicht statt. Der ursprünglich gemischte Datensatz bekam nach undefinierten Kriterien den Wert 0 (Rohdaten) oder 1 (Echtzeitdaten). Die Vermutung, dass dieser Status anhand der überwiegend vorhandenen Datenklasse vergeben wurde, musste nach Betrachten des nächsten Beispielpolygons AREA00006 verworfen werden (vgl. Abbildung 5). Obwohl vier der fünf Punkte ohne Korrektursignal aufgenommen wurden, erhielt das exportierte Shapefile von GIS DataPro den Status 1 (Echtzeitdaten) (vgl. Tabelle 2). Der offensichtliche Fehler im oberen Teil des Polygons bleibt hier unberücksichtigt.

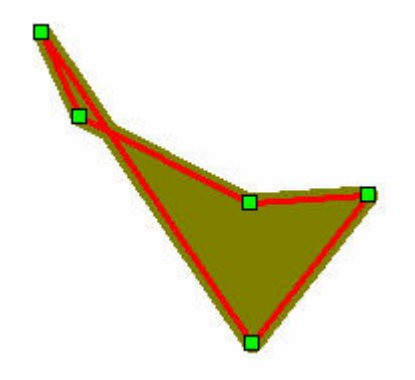

## **Abbildung 5: AREA00006 zur Verdeutlichung der Datenstruktur**

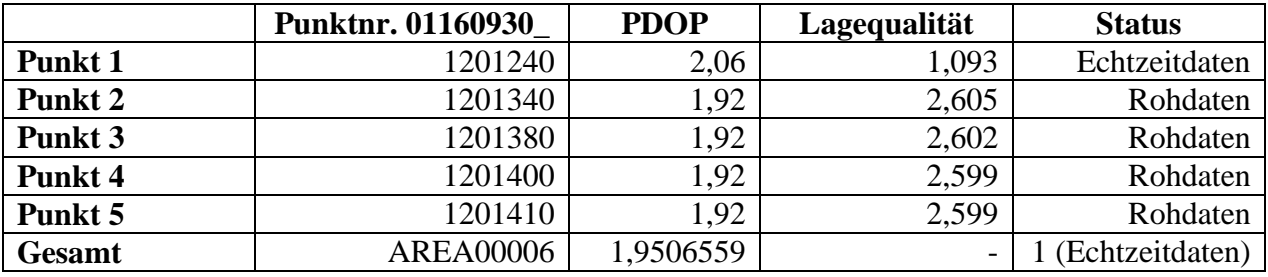

**Tabelle 2: Punktattribute des Beispielpolygons AREA00006**

## **5.12 Korrekturen durch Nachprozessieren**

Zur Aufnahme der Offenlandstrukuren wurden insgesamt 21.213 einzelne Punkte gemessen. Durch das Nachprozessieren erfolgte eine maximale Korrektur um 521,84 m, im arithmetischen Mittel wurde die Position um 1,86 m korrigiert. Bereits hier wird deutlich, dass die Mehrheit der gemessenen Punkte nicht im erwarteten Genauigkeitsbereich von unter 1 m liegen kann.

Beispielhaft ist in Abbildung 6 und Abbildung 7 anhand von AREA00017 dargestellt, wie sich starke Ausreißer in den Messungen direkt auf ein Polygon auswirken können und wie sie nach Glättung durch Nachprozessieren aussehen. Der nördlich gerichtete Ausreißer befindet sich ca. 430 m entfernt vom nördlichen Rand des Polygons, da er jedoch vom südlichen Rand aus gemessen wurde liegt die eigentliche Abweichung bei über 500 m. Bei eineindeutiger Zuordnung des Polygons im GIS entstünden weitere Fehler, in diesem Fall eine Spaltung in drei Polygone: das eigentliche Polygon AREA00017 würde entlang der weißen Linie in Abbildung 6 in ein westliches und ein östliches Polygon aufgetrennt, während der Ausreißer zusammen mit den Eckpunkten dieser beiden Polygone ein neues Polygon bildete. Auf diese Art können Differenzen zwischen der Anzahl der Polygone vor und nach dem Nachprozessieren zu erklärt werden. Das Polygon AREA00017 besteht aus 251

Einzelmessungen und hat den Status "Gemischte Daten" zugewiesen bekommen. Die fünf Punkte, die zu dem groben Ausreißer führten, sind alle als Echtzeitdaten klassifiziert.

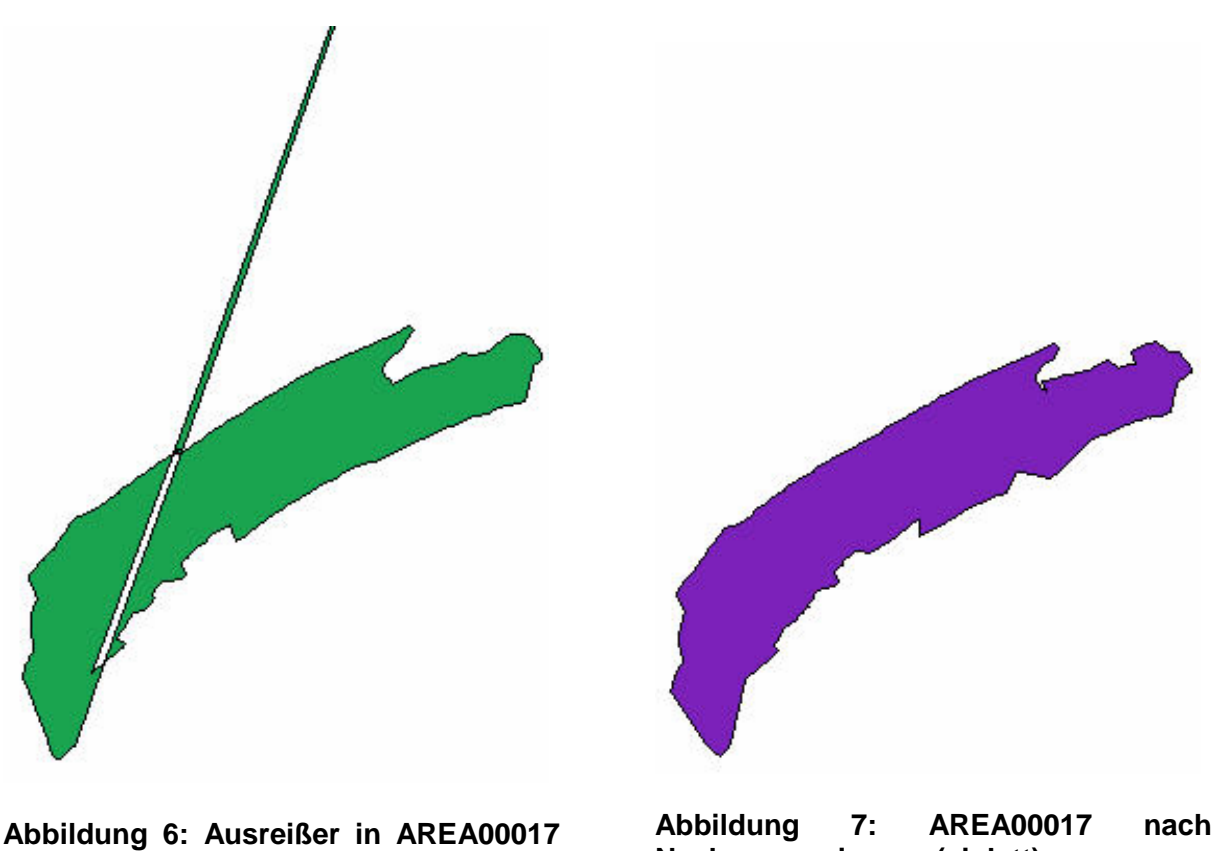

**vor Nachprozessierung (grün)**

**Nachprozessierung (violett)**

Abbildung 8 stellt die relative Häufigkeit der Distanz zwischen den gemessenen und den nachprozessierten Punkten in 0,5 m Schritten dar. Auf der Y-Achse sind die prozentualen Häufigkeiten abgetragen, auf der X-Achse die Klassen. Klasse 0 entspricht 0 m Abweichung, Klasse 0,5 entspricht einer Abweichung zwischen 0,01 m und 0,5 m, Klasse 1 entspricht einer Abweichung zwischen 0,51 m und 1 m usw. Rund 40 % der aufgenommenen Punkte wurden durch das Nachprozessieren um einen Meter oder weniger korrigiert und erreichten somit die erwartete Submetergenauigkeit, nur 6,72 % der Messungen wurden nicht korrigiert. Bei Korrekturdistanzen über 1 m sank der Prozentsatz der zu der entsprechenden Klasse gehörenden Häufigkeiten. Dieser Trend wurde durch die Zusammenfassung aller Korrekturen ab 5,01 m in der letzten Klasse leicht verzerrt. Diese Klasse hat mit 3,33 % bereits einen derart geringen Anteil, dass auf eine ausführlichere Darstellung verzichtet wurde. Insgesamt kann festgehalten werden, dass die Häufigkeit bis zu einer Korrekturdistanz von 1 m anstieg und danach kontinuierlich sank.

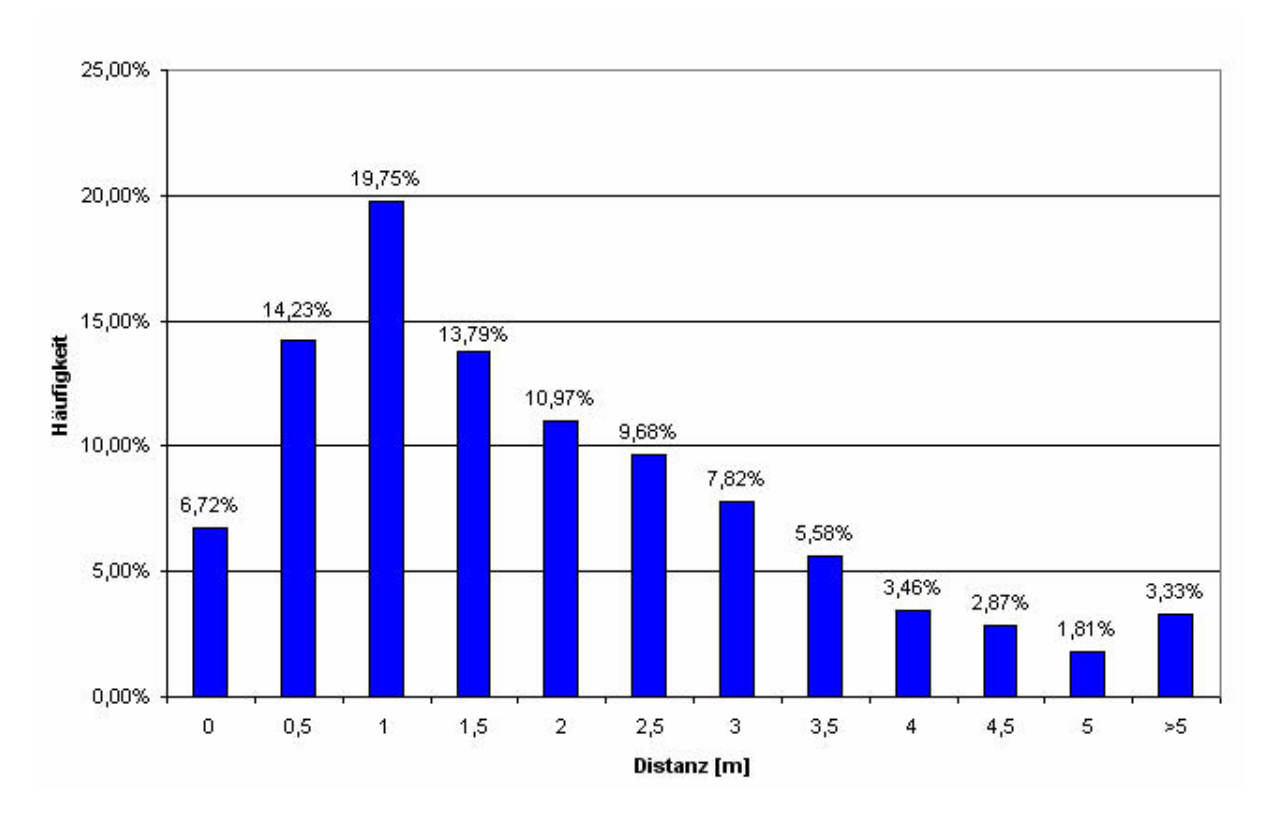

**Abbildung 8: Korrekturdistanz Feldaufnahmen**

In Abbildung 9 wird die Häufigkeit der Richtung dargestellt, in die durch das Nachprozessieren eine Korrektur erfolgte. Auf der Y-Achse sind die prozentualen Häufigkeiten abgetragen, auf der X-Achse die Klassen. Klasse 0 entspricht 0 gon Abweichung, Klasse 10 entspricht einer Abweichung zwischen 0,01 m und 10 gon, Klasse 20 entspricht einer Abweichung zwischen 10,01 gon und 20 gon usw. Eine Korrektur exakt in die Nordrichtung, also 0 gon beziehungsweise 400 gon, erfolgte nicht, so dass unter 0 gon tatsächlich die Häufigkeit der nicht korrigierten Punkte ablesbar ist. Mit 6,73 % unkorrigiert gebliebener Punkte entspricht dies nahezu den 6,72 % unkorrigierter Punkte aus der Betrachtung der Distanzkorrektur. Deutliche Unterschiede in der Korrekturhäufigkeit sind in Abbildung 9 ersichtlich, so lag die größte Korrekturhäufigkeit mit 6,12 % im Bereich zwischen 10,01 gon und 20 gon, während die geringste Korrekturhäufigkeit mit 0,58 % im Bereich zwischen 120,01 gon und 130 gon lag. Eine detaillierte Auswertung dieser Informationen kann nur unter Einbeziehung der jeweils für den Messpunkt gültigen Satellitenverfügbarkeit und deren Konstellation erfolgen. Aufgrund des damit verbundenen hohen Aufwands muss an dieser Stelle darauf verzichtet werden.

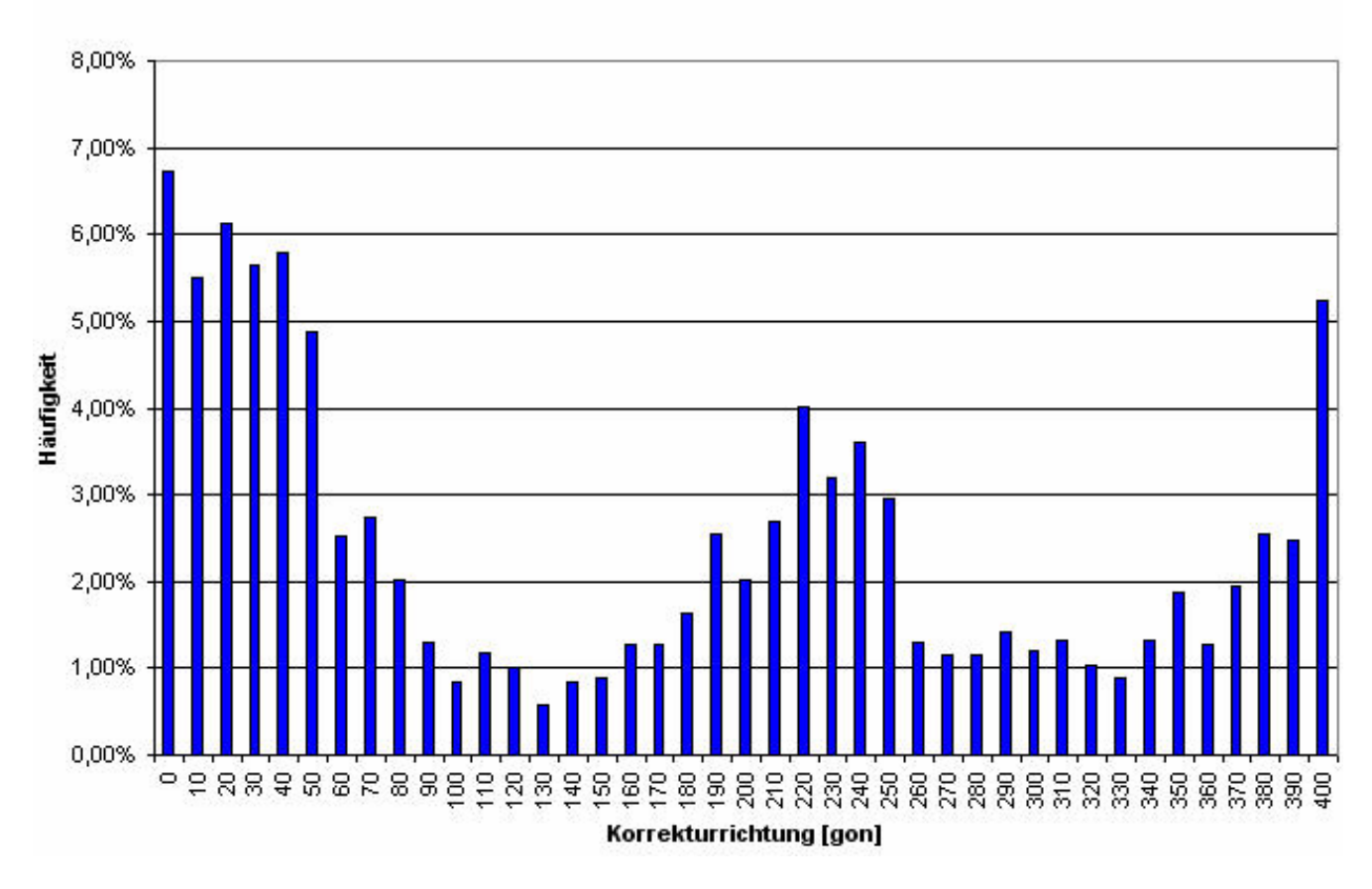

**Abbildung 9: Korrekturrichtung Feldaufnahmen**

# **5.13 Vergleich Rohdaten und Echtzeitdaten**

In einigen Fällen bestehen die Shapefiles aus nur einem gemessenen Punkt. Dies ist vor allem dann der Fall, wenn eine Ablotung des Kronenpolygons eines Baumes aufgrund von Hindernissen nicht möglich war. Um zumindest Anhaltspunkte für den Unterschied zwischen Rohdaten und Echtzeitdaten zu bekommen, wurden diese separat erneut ausgewertet. Zu diesem Zweck stehen 366 Einzelpunkte zur Verfügung, also ca. 1,73 % der Daten. Von diesen 366 Einzelpunkten wurden beim Export aus GIS DataPro 184 als Rohdaten gekennzeichnet, die verbleibenden 182 als Echtzeitdaten. Abbildung 10 zeigt die Häufigkeit der jeweiligen Klassen in der Distanzkorrektur für beide Datensätze getrennt sowie die gemittelten Gesamtwerte. Die Achsenskalierung entspricht der aus Abbildung 8.

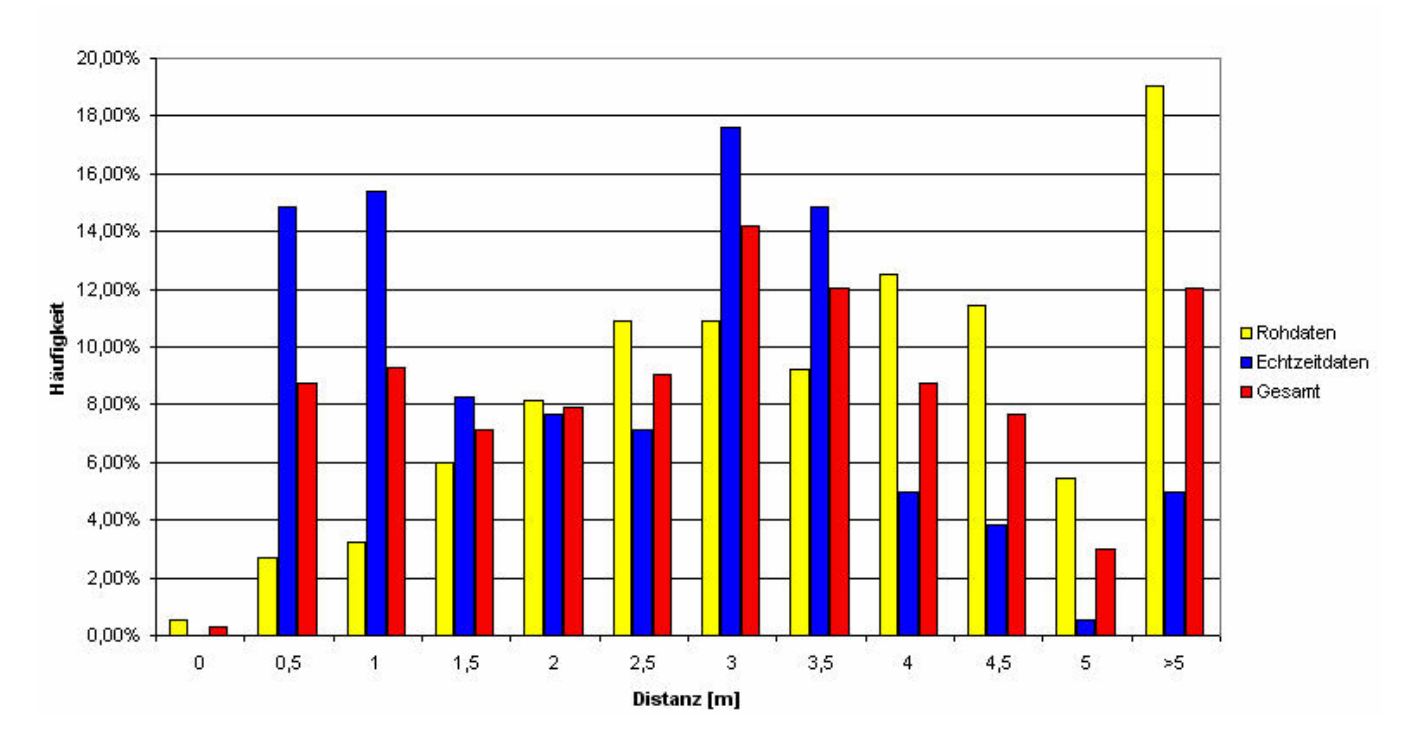

**Abbildung 10: Gegenüberstellung der Einzelpunktdaten**

Es wird deutlich, wie stark das Gesamtergebnis durch den hohen Anteil an Rohdaten im Datensatz verändert wird. Während die Häufigkeit der Korrektur der Echtzeitdaten ab einer korrigierten Distanz von 3,51 m deutlich sank und 4,95 % der Daten um mehr als 5 m korrigiert wurden, steigt die Korrekturhäufigkeit bei den Rohdaten bis zu einer Korrekturdistanz von 4 m vergleichsweise stark an und hat in der Klasse > 5 m sogar mit 19,02 % der Werte ihr Maximum. Eine Erklärung für die 0,54 % unkorrigierten Rohdaten wurde nicht gefunden. Statistische Maßzahlen führt Tabelle 3 für alle drei Datensätze auf. Bei der Varianz resultiert die Einheit m² aus der statistischen Berechnung, sie hat keine physikalische Bedeutung (Zar 1996: 34-37).

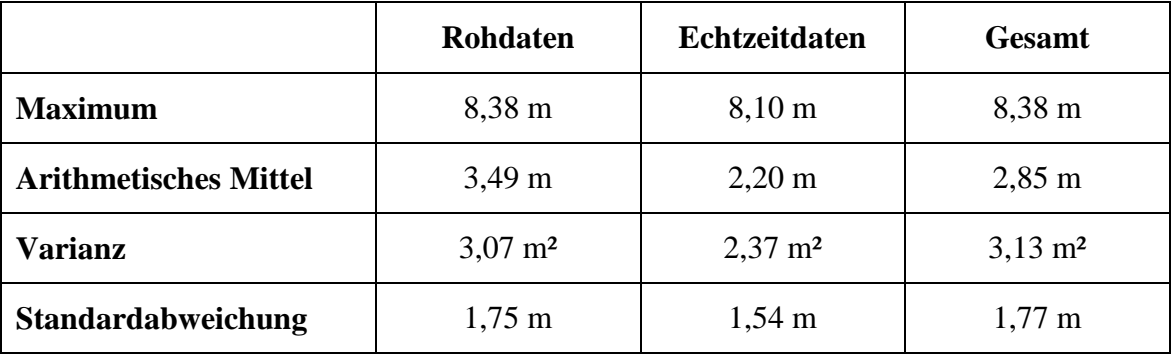

**Tabelle 3: Statistische Maßzahlen von Roh- und Echtzeitdaten**

## **5.14 Bedeutung des PDOP**

Es ist üblich, dilution of precision (DOP) Faktoren zu benutzen, um den Effekt der Satellitenpositionen auf die Genauigkeit der GPS-Messungen zu beschreiben (Leick 2004: 251 f.). "Für die Skalierung der Streckenmeßgenauigkeit in die Genauigkeit einer dreidimensionalen Positionsbestimmung gilt der **PDOP**-Wert (**P**ostition **D**ilution **o**f **P**recision). (...) Je kleiner der PDOP-Wert, desto besser ist die Satellitenkonstellation, was zu einer genaueren Positionsbestimmung führt." (Zimmermann 1997).

Um grobe Messungenauigkeiten zu vermeiden, erlaubt das Leica GS20 PDM die Voreinstellung eines Maximalwerts für den PDOP. Wird dieser voreingestellte Wert dann überschritten, so verweigert dass Gerät weitere Messungen, bis der PDOP wieder im gewünschten Bereich liegt. Bei den Feldaufnahmen war mit 8 ein relativ hoher Wert für den PDOP voreingestellt. Die Vermutung, dass der PDOP mit der späteren Korrekturdistanz beim Nachprozessieren korreliert, konnte aufgrund der Feldaufnahmen nicht bestätigt werden. Abbildung 11 stellt den Zusammenhang zwischen den beiden Größen für Polygondaten und Punktdaten dar. Für beide Datenarten ist keine Häufung großer Korrekturdistanzen mit steigendem PDOP zu verzeichnen.

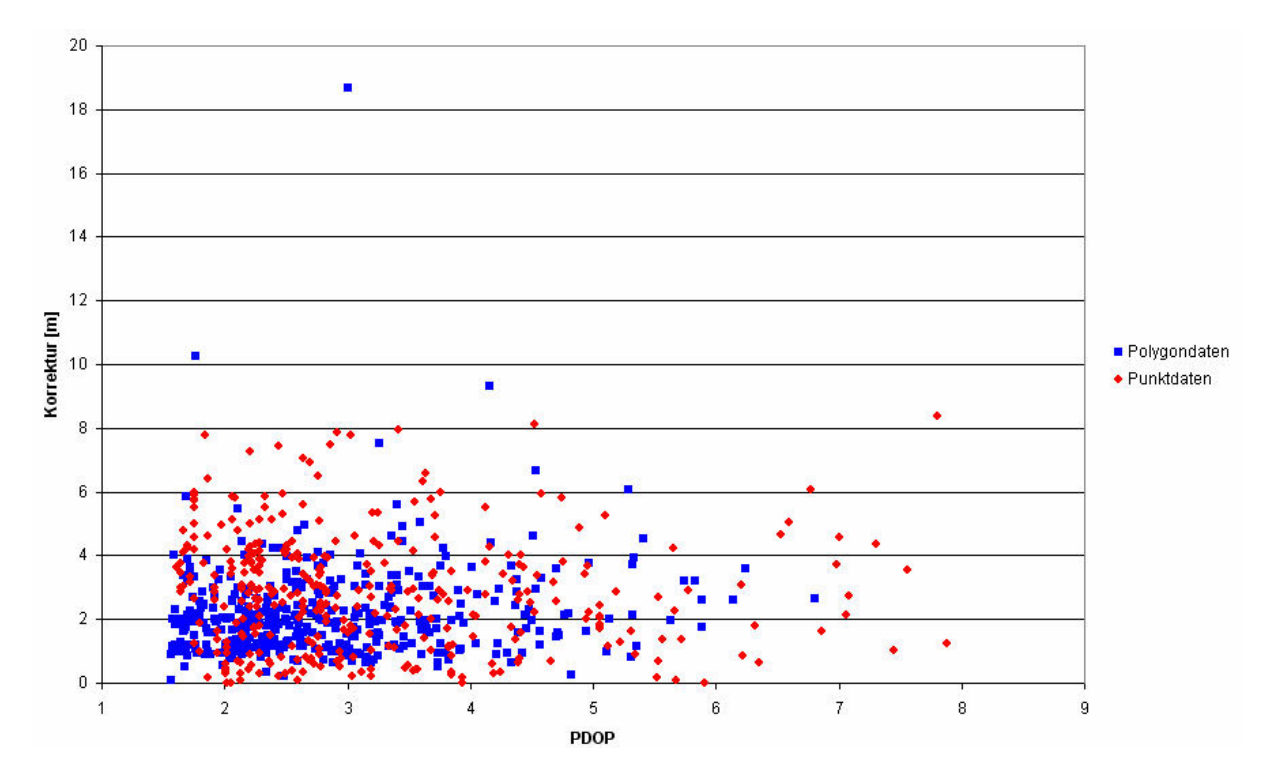

**Abbildung 11: Vergleich PDOP und Korrekturdistanz nach Art der Daten**

Ebenfalls nicht bestätigt wurde die Vermutung, dass eine Korrelation zwischen den untersuchten Größen aufgrund der Durchmischung von Rohdaten und Echtzeitdaten

verfälscht wurde. In Abbildung 12 wurden die 366 verfügbaren Einzelpunktdaten wieder in Rohdaten und Echtzeitdaten unterteilt. Eine Häufung der Messwerte, die Aussagen über eine Korrelation zwischen den untersuchten Größen ermöglichen könnte, ist nicht festzustellen.

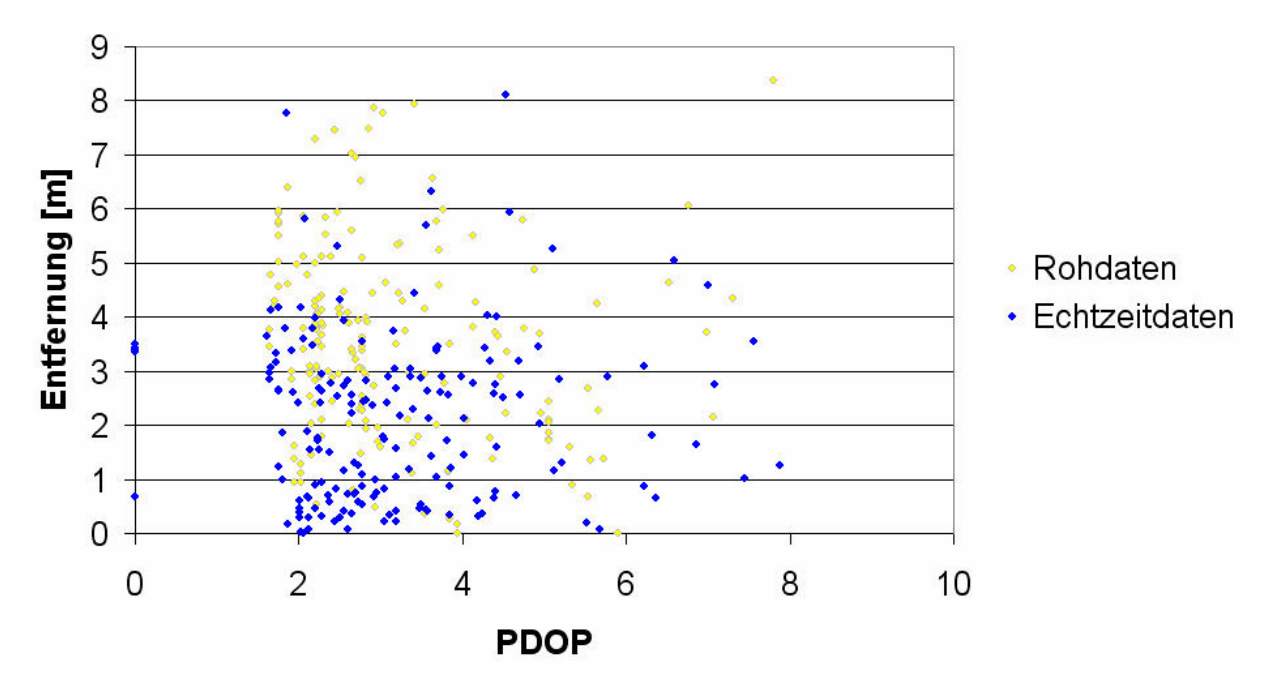

**Abbildung 12: Vergleich PDOP und Korrekturdistanz nach Status der Einzelpunkte**

Die in Tabelle 4 aufgeführten Werte für den Korrelationskoeffizienten und das Bestimmtheitsmaß zeigen ebenfalls keinen deutlichen Zusammenhang zwischen PDOP und Korrekturdistanz. Die vergleichsweise hohen Werte für die Punkt-Rohdaten lassen den Schluss zu, dass ein schwacher Zusammenhang zwischen Korrekturdistanz und PDOP bei diesen eventuell gegeben sein könnte.

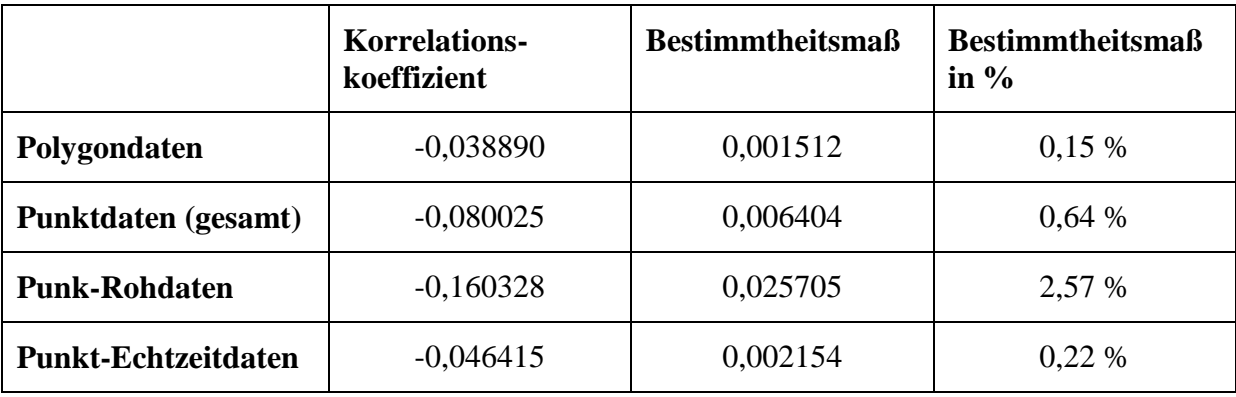

**Tabelle 4: Korrelationsindizes zwischen PDOP und Korrekturdistanz**

# **5.2 Vergleich Terrestrische Kartierung und Luftbildinterpretation**

## **5.21 Lagevergleich**

Der Lagevergleich zwischen den terrestrisch kartierten Daten und den aus Orthofotos interpretierten Daten erfolgte anhand der Massenschwerpunkte der Polygone. Abbildung 13 illustriert die Häufigkeit der Abstände zum Massenschwerpunkt der Felddaten separat für die Kartierung aus 1-m-Luftbildern und die aus 0,25-m-Luftbildern. Die Skalierung der Distanzen ist aufgrund höherer Werte größer gewählt als in Abbildung 8 und Abbildung 10. Klasse 0 bedeutet keine Korrektur, Klasse 2,5 von 0,01 m bis 2,5 m Korrektur, Klasse 5 von 2,51 m bis 5 m Korrektur usw. Eine exakte Übereinstimmung eines Massenschwerpunkts aus einer Luftbildinterpretation mit einem aus terrestrischer Kartierung und somit der Wert 0 kam nicht vor. Mit 39,4 % in der 0,25 m Auflösung bzw. 36,9 % in der 1 m Auflösung lag jeweils die größte Häufigkeit in der Klasse bis 2,5 m. In beiden Kartierungen lagen mehr als die Hälfte der Werte in einer Entfernung von maximal 5 m zur terrestrischen Kartierung nach Nachprozessierung. Eindeutige Unterschiede zwischen den beiden Orthofotointerpretationen sind weder in der Abweichungsdistanz noch anhand der Abweichungsrichtung (vgl. Abbildung 14) zu erkennen.

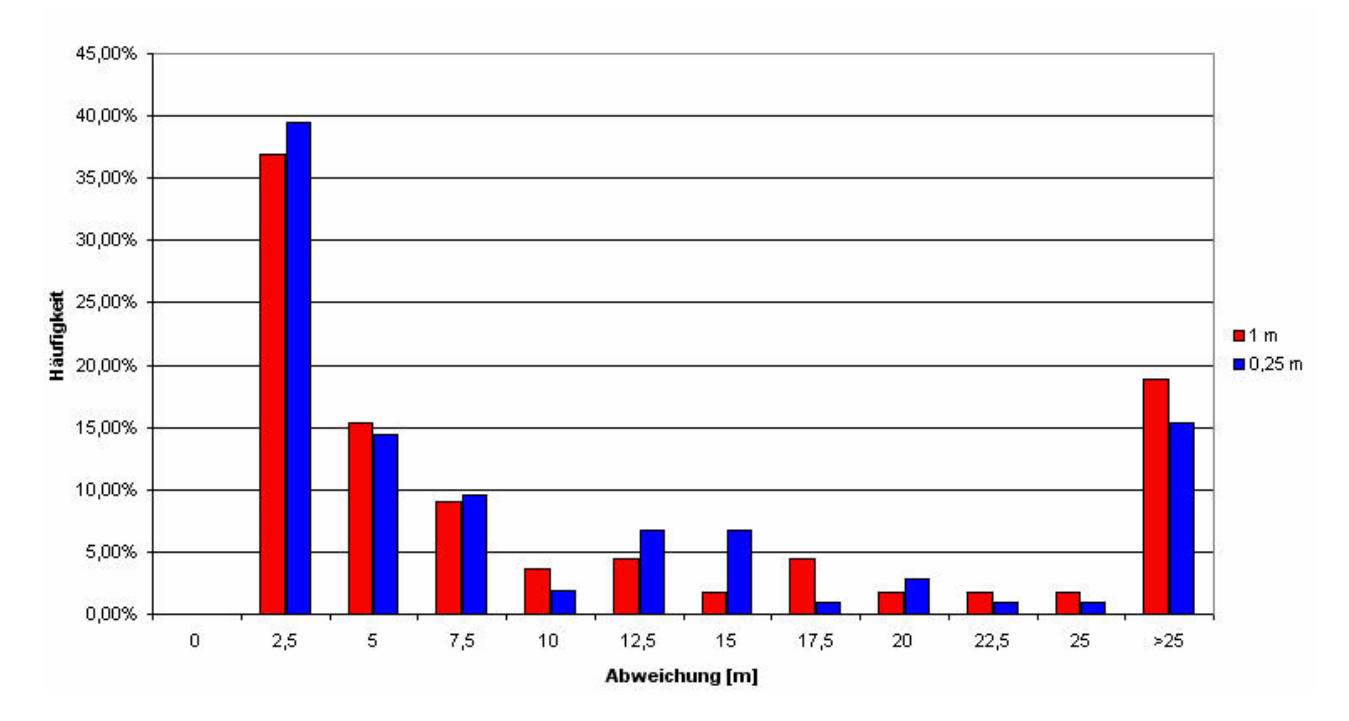

**Abbildung 13: Abstand Luftbildinterpretation zu terrestrischer Kartierung**

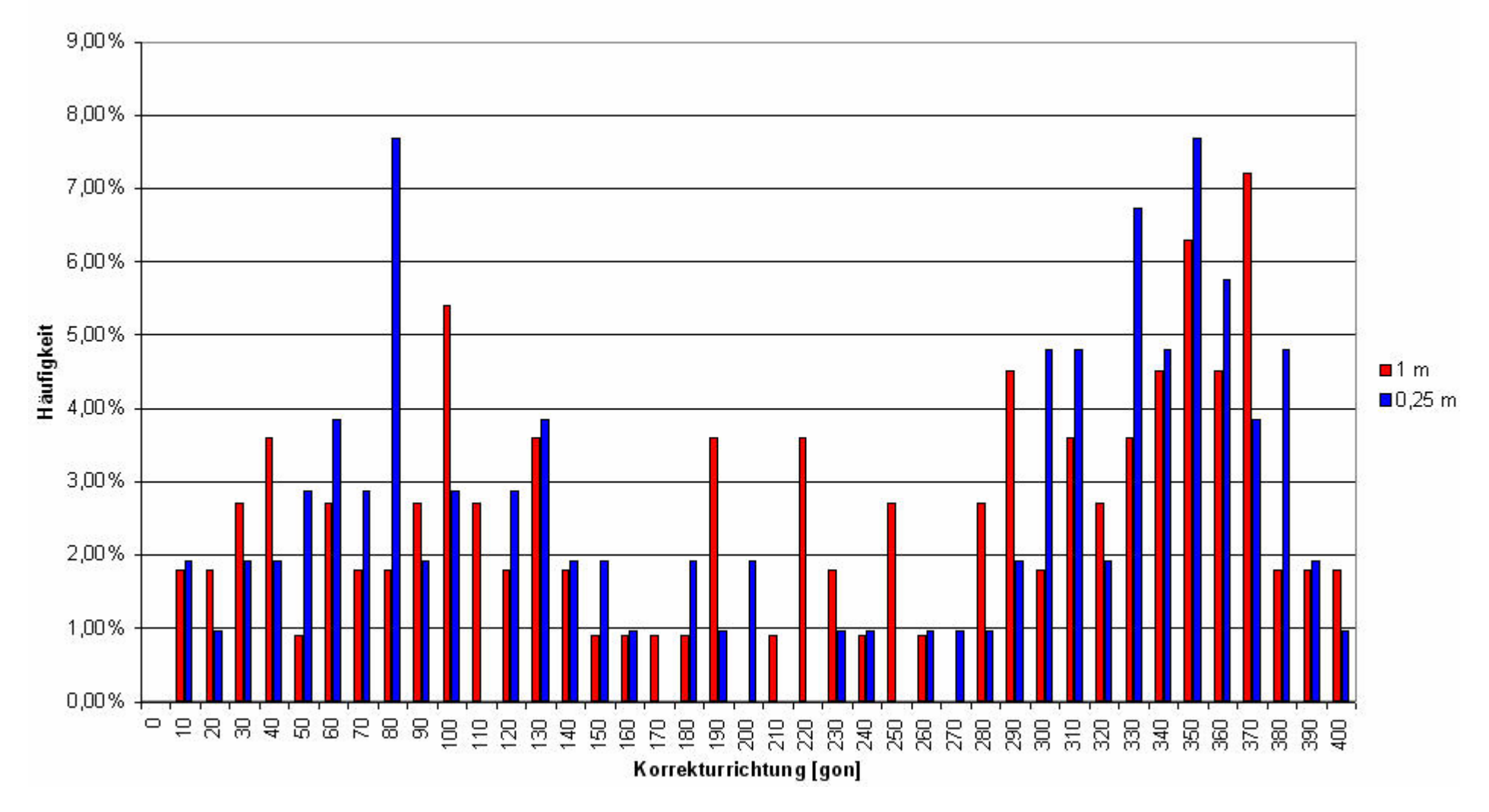

**Abbildung 14: Korrekturrichtung Luftbildinterpretation**

## **5.22 Vergleich der Landnutzungsklassen**

Bei den zuvor durchgeführten Vergleichen zwischen den nachprozessierten und den nicht nachprozessierten terrestrischen Daten war eine Änderung der Landnutzungsklasse technisch nicht möglich. Anders ist es beim Vergleich der terrestrischen Kartierung mit der Luftbildkartierung. Zur Veranschaulichung der Verteilung der Landnutzungsklassen in der als Referenz genutzten Feldaufnahme dient Tabelle 5. Aufgeführt sind die Verteilungen anhand von Flächenprozent, Anzahl der in der jeweiligen Klasse angesprochenen Objekte und durchschnittlicher Flächengröße je Objekt. Maximalwerte wurden durch Fettdruck hervorgehoben. Mit 57,22 % nehmen Baumhecken aufgrund ihrer großen Anzahl und hohen Durchschnittsfläche den größten Flächenanteil ein, 34,98% der kartierten Fläche sind Gehölze. Die restlichen Landnutzungsklassen stellen mehr als die Hälfte aller kartierten Objekte, bilden jedoch weniger als 10 % der Fläche.

| <b>Klasse</b>       | relativer<br>Flächenanteil | Anzahl<br><b>Objekte</b> | <b>Durchschnittsfläche</b><br>je Objekt |
|---------------------|----------------------------|--------------------------|-----------------------------------------|
| <b>Baumhecke</b>    | 57,22 %                    | 298                      | 93,629 m <sup>2</sup>                   |
| <b>Baumkrone</b>    | 1,52 %                     | 160                      | 4,623 $m2$                              |
| Gehölz              | 34,98 %                    | 96                       | 177,672 m <sup>2</sup>                  |
| <b>Strauch</b>      | 0.49%                      | 82                       | $2,893 \text{ m}^2$                     |
| <b>Strauchhecke</b> | 3,26 %                     | 168                      | $9,451 \text{ m}^2$                     |
| Ufergehölz          | 2,54 %                     | 27                       | 45,852 m <sup>2</sup>                   |

**Tabelle 5: Flächenverteilung der Feldaufnahmen**

Zur Gegenüberstellung der Flächenansprache wurden Konfusionsmatrizen erstellt (vgl. Lunetta u. Lyon 2004: 233-251). Tabelle 5 zeigt eine Konfusionsmatrix für den Vergleich der Feldaufnahmen mit der Interpretation aus 1-m-Luftbildern mit absoluten Werten, Tabelle 6 prozentual zur Feldaufnahme. Tabelle 7 und Tabelle 8 führen die gleichen Daten für die Interpretation aus 0,25-m-Luftbildern auf. Bei gleicher Ansprache aller Objekte wären jeweils nur in der fett gedruckten Diagonalen Werte enthalten, alle anderen Felder enthielten keine Werte.

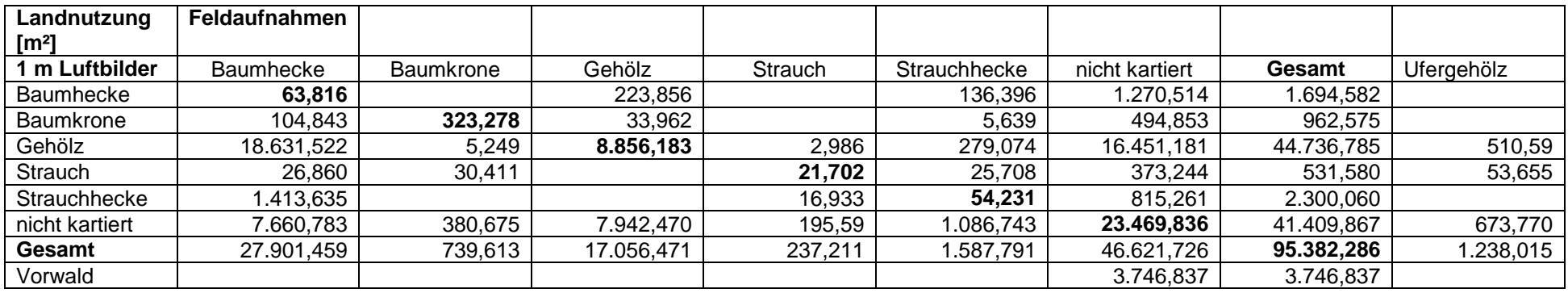

**Tabelle 6: Konfusionsmatrix der Landnutzungsklassen (1 m Luftbilder)**

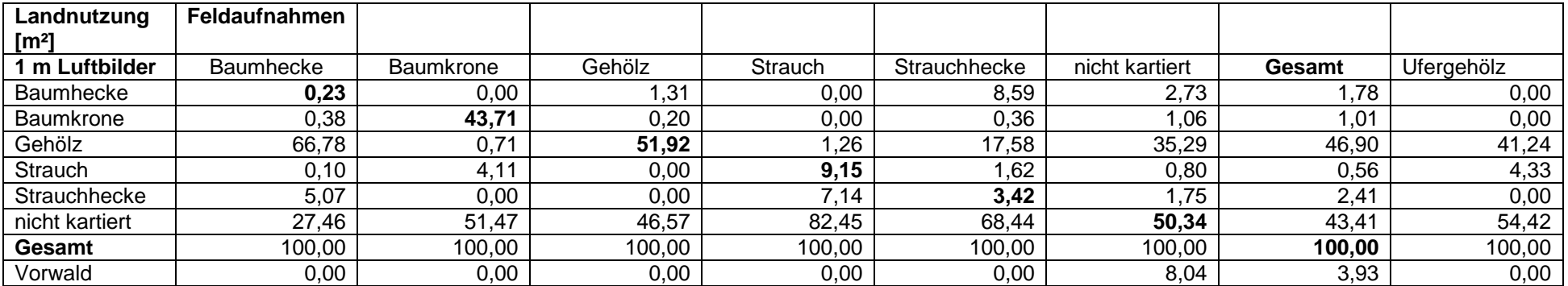

**Tabelle 7: Landnutzungsklassen relativ zur Feldaufnahme (1 m Luftbilder)**

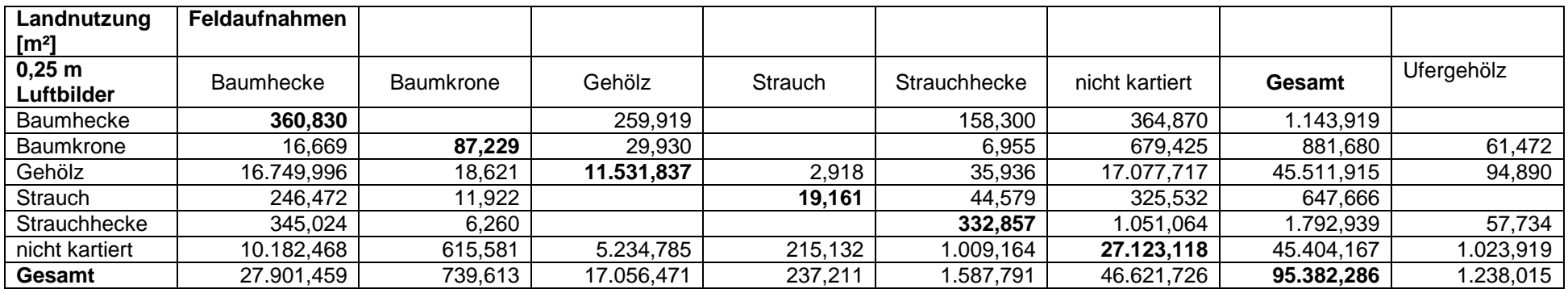

**Tabelle 8: Konfusionsmatrix der Landnutzungsklassen (0,25 m Luftbilder)**

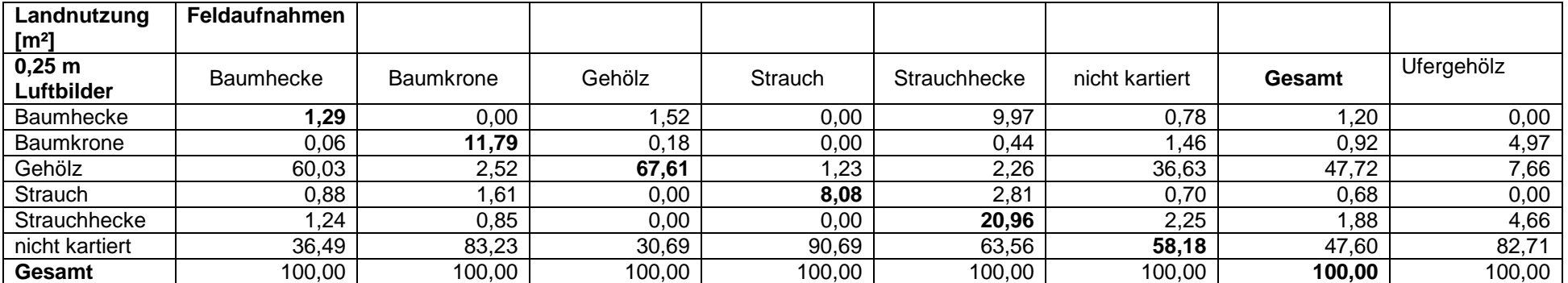

**Tabelle 9: Landnutzungsklassen relativ zur Feldaufnahme (0,25 m Luftbilder)**

**1 m Luftbildinterpretation**: Auffällig ist, dass rund 25 % der Flächen weder im Feld noch aus dem Luftbild angesprochen wurden. Sie können somit nur aus der 0,25-m-Luftbildinterpretation oder den unprozessierten Felddaten stammen. Letztere wurden zwar in dieser Betrachtung nicht genutzt, sind aber in den den Matrizen zugrunde liegenden Datensätzen noch enthalten. Gehölze wurden zu 51,92 % richtig angesprochen, Baumkronen zu 43,71 %. Die Fehler beziehen sich überwiegend auf nicht kartierte Bereiche. 9,15 % der Sträucher wurden korrekt kartiert, 82,45 % wurden nicht angesprochen. 3,42 % der Strauchhecken wurden richtig zugeordnet, 68,44 % blieben unberücksichtigt, Verwechslungen traten hauptsächlich mit Gehölzen (17,58 %) und Baumhecken (8,59 %) auf. Baumhecken machen in den Feldaufnahmen rund 57 % der Gesamtfläche aus, wurden aber in der 1-m-Luftbildinterpretation nur zu 0,23 % korrekt kartiert. Mit 66,78 % wurde der weitaus größte Teil der Baumhecken als Gehölz kartiert, woraus resultiert, dass in der 1-m-Luftbildinterpretation Gehölze mit rund 40 % der Gesamtfläche den größten Flächenanteil stellen. In den Luftbildern wurde Vorwald kartiert, der in den Feldaufnahmen nicht angesprochen wurde.

**0,25 m Luftbildinterpretation**: Bei dieser Kartierung ist der Wert der in beiden Aufnahmen unkartiert gebliebenen Flächen mit 28 % sogar noch höher als in der 1-m-Orthofotokartierung, sie können entweder aus der 1-m-Luftbildinterpretation oder den unprozessierten Felddaten stammen. Der überwiegende Teil der Gehölze (67,61 %) wurde korrekt interpretiert. Strauchhecken konnten zu 20,96 % richtig zugeordnet werden. 9,97 % wurden mit Baumhecken verwechselt, 63,56 % nicht kartiert. Baumkronen wurden zu 11,79 % richtig erkannt und zu 83,23 % nicht kartiert, Sträucher zu 8,08 % korrekt und zu 90,69 % nicht interpretiert. Bei dieser Kartierung liegt ebenfalls mit 1,29 % der geringste Teil der richtigen Ansprachen im Bereich der Baumhecken. Zu 60,03 % wurden sie mit Gehölzen verwechselt und nehmen so in der 0,25-m-Luftbildkartierung einen Anteil von ca. 35 % ein, gegenüber 57,2 % in den Feldaufnahmen.

In beiden Luftbildkartierungen wurden keine Ufergehölze angesprochen.

## **5.3 Leica GS20 PDM**

Als erstes Ergebnis ist festzuhalten, dass ein Empfang von ASCOS-Korrektursignalen über die Bluetooth-Schnittstelle eines Mobiltelefons daran scheiterte, dass das Leica GS20 PDM keine derartige Verbindung zuließ. Als Ersatz wurde uns zur Durchführung der Feldaufnahmen das Zusatzmodul "WoRCS" (Wireless Real-time Corrections System) zur Verfügung gestellt, welches SAPOS-Korrekturdaten per UKW empfängt. Auch die Verbindung mit einem Computer scheiterte über das mitgelieferte USB Bluetooth-Modul, so dass die Datenübertragung mit Hilfe

eines Kartenlesegeräts erfolgen musste. Zudem brach am fünften Arbeitstag die UKW-Antenne ab, nachdem es am Tag zuvor erhebliche Probleme beim Empfang der Korrekturdaten gegeben hatte. Offensichtlich war sie für den Einsatz in dichtem Gebüsch nicht robust genug.

Weitere negative Auswirkungen auf die Messergebnisse hatte das Fehlen von deutlichen Warnsignalen, wenn aufgrund zu hoher Ungenauigkeiten keine Messung erfolgte. Den Beginn einer Messung ließ das Leica GS20 PDM in diesem Moment nicht zu. Eine begonnene Messung wurde jedoch weitergeführt und durch Interpolation verfälscht, ohne dass der Bediener eine deutliche Warnmeldung, beispielsweise in akustischer Form, erhielt. Zur Veranschaulichung dieses Problems dient das Polygon AREA00116 in Abbildung 15. Die Messung wurde in Punkt A begonnen. An Punkt B verlor das Gerät vermutlich durch die Überschattung durch einen angrenzenden Waldrand das Signal und fand es an Punkt C wieder. Die Messung wurde in A beendet, die Strauchhecke hat in der Realität etwa die Form des blauen Polygons ergänzt um die rote Linie. Bei der Feldaufnahme wurde jedoch aufgrund des fehlenden Signals die Strecke B – C interpoliert, so dass allein die blaue Fläche als Polygon AREA00116 ausgegeben wurde. Aufgefallen ist der Fehler erst bei der optische Kontrolle der Daten auf Plausibilität.

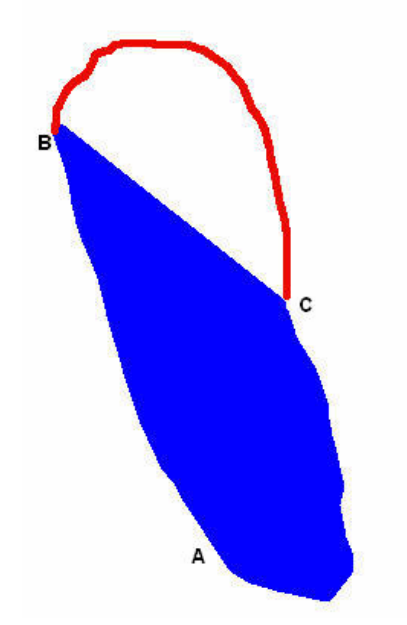

**Abbildung 15: Interpolation von AREA00116**

Die Systemstabilität war zudem nicht sonderlich hoch. In insgesamt acht Arbeitstagen, in denen die Offenlandstrukturen kartiert wurden, kam es zwei Mal ohne ersichtlichen Grund zum Systemabsturz. Das Gerät ließ sich dann erst wieder starten, nachdem die Speicherkarte formatiert wurde. Eine Sicherung der aufgenommenen Daten konnte vorgenommen werden, führte jedoch möglicherweise vereinzelt zu Datenfehlern.

Abgesehen von zwei Einschränkungen waren das Gerät und die Zusatzausrüstung sehr angenehm zu tragen. Es fehlte eine praktische Tasche, in die das Gerät auch verkabelt abgelegt werden kann. Außerdem wäre es sinnvoll, die scharfkantige Metallplatte, mit der die UKW-Antenne an der Halterung der GPS-Antenne befestigt wird, zu polstern, um unangenehme Schläge gegen den Hinterkopf des Benutzers zu vermeiden.

Die erhaltene Dokumentation bestand aus:

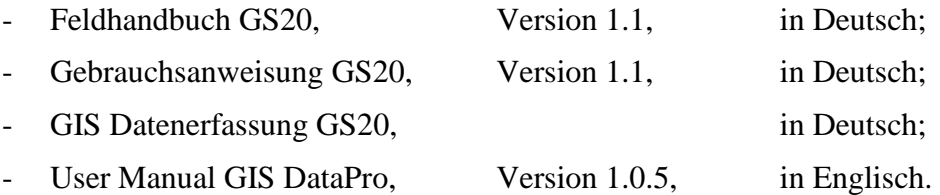

Offensichtlich ist die Entwicklung der Software und Firmware deutlich schneller vorangeschritten als die der Dokumentation. Kaum eine Aktion ließ sich wie in den Handbüchern beschrieben ausführen, sowohl Menüpunkte als auch Anzeigeobjekte sind im Gerät deutlich anders gestaltet als in der Dokumentation dargestellt.

# **6 Diskussion**

Die terrestrische Kartierung mit dem Leica GS20 PDM erreichte eine hohe Genauigkeit. Die angestrebte Genauigkeit von unter einem Meter konnte jedoch nicht verwirklicht werden (vgl. Abbildung 8). Die mittlere Korrektur von 1,86 m deckt sich mit Untersuchungen von Naumann, der bei Verwendung eines L1-Trägerphasen GPS-Empfängers in Kombination mit RASANT-Korrekturdaten eine mittlere Genauigkeit von 2 m und Ausreißer bis zu 7 m gemessen hat. Ferner weist Naumann darauf hin, dass der Empfang von UKW-Korrekturdaten durch "ausgeprägte Geländetopographie" verhindert werden kann (Naumann et al. 2003).

Vereinzelt traten selbst bei Messungen mit Echtzeitkorrekturen Abweichungen von über 500 m auf, für die keine Erklärung gefunden werden konnte (vgl. Abbildung 6). Durch Nachprozessieren wurden diese Ausreißer zuverlässig geglättet. Zu beobachten war gleichzeitig eine Glättung der Polygone, so dass im GIS eine eindeutige Zuordnung auch von fehlerhaften Polygonen, wie in Abbildung 5 und Abbildung 6 dargestellt, ermöglicht wurde. Das Nachprozessieren von GPS-Erfassungen zur Kartierung kleinräumiger Strukturen wird empfohlen. Echtzeitkorrekturen führten zu geringeren Korrekturen beim Nachprozessieren, ob

ihre Anwendung wirklich erforderlich ist konnte jedoch aufgrund der gemischten Datenstruktur nicht abschließend beurteilt werden.

Eine einseitige Verschiebung der Messungen konnte ebenso wenig nachgewiesen werden wie eine Korrelation des PDOP mit der Korrekturdistanz (vgl. Abbildung 9, Abbildung 11 und Abbildung 12). Bei Rohdaten war eine schwache Korrelation ersichtlich, diese spielte nach erfolgter Nachprozessierung jedoch keine Rolle mehr. Da sich nur weniger als 2 % der Daten in Rohdaten und Echtzeitdaten aufteilen ließen, ist die Bewertung dieser Korrelation nach Status der Daten insgesamt schwierig. Zu beachten ist zudem, dass ab einem PDOP von 8 keine Messungen mehr erfolgten und somit in diesem Bereich keine Werte vorhanden sind.

Der Vergleich der Felderhebung mit den unterschiedlichen Luftbildkartierungen zeigte große Differenzen. Ein Grund ist sicher das unterschiedliche Alter der Daten, die interpretierten Luftbilder wurden in 2002 aufgenommen, die Feldarbeiten in 2004 durchgeführt. Aufgrund der hohen Dynamik von Offenlandvegetation bezeichnet Kleinn Luftbilder ab einem Alter von 3-5 Jahren bereits als veraltet (Kleinn et al. 2001). Zudem wird die Frage aufgeworfen, ob monoskopisch ausgewertete Echtfarb-Orthofotos für die hier angestrebten Zwecke geeignet sind. Um diese Frage beantworten zu können, müsste ein Vergleich mit Interpretationen aus den möglichen Kombinationen aus Falschfarbeninfrarotbildern und stereoskopisch interpretierbaren Luftbildern stattfinden. Bei der Verwendung der 0,25 m Auflösung blieben Sträucher als flächenmäßig kleinste Objekte mit 90,69 % noch häufiger unkartiert als in der 1 m Auflösung (82,45 %) (vgl. Tabelle 7 und Tabelle 9). Die höhere Auflösung brachte insgesamt keinen Genauigkeitsgewinn der Ergebnisse bezogen auf die Feldaufnahmen nach Nachprozessierung (siehe auch Abbildung 13 und Abbildung 14). Aufgrund der hohen Abweichungen in den Ansprachen der Landnutzungsklassen zwischen der terrestrischen und der Luftbildkartierung empfiehlt sich eine Präzisierung und Angleichung der jeweiligen Kartieranweisung.

Ufergehölze wurden in den Luftbildkartierungen aufgrund fehlender Gewässer nicht kartiert. Weil in der benutzten Codeliste keine andere Landnutzungsklasse mit Linienstruktur definiert war, wurde die Klasse Ufergehölz bei den Geländeaufnahmen mit dem Leica GS20 PDM häufiger als bei tatsächlicher Gewässerrandvegetation bei anderen auf einer Seite unzugänglichen Objekten benutzt, z. B. bei unmittelbar an Zäunen angrenzenden Hecken. Um derartige Verwechslungen zu vermeiden sollten die Landnutzungsklassen Gehölz, Baumhecke und Strauchhecke mit dem Leica GS20 PDM durch Erweiterung der hinterlegten Codeliste sowohl als Polygon als auch als Linie kartiert werden können.

Das Leica GS20 PDM wird für die gestellten Aufgaben als geeignet betrachtet. Verbesserungswürdig sind die Unterstützung der Schnittstellen, die Ausgabe von Warnmeldungen an den Benutzer und vor allem die Systemstabilität. Zudem ist eine Weiterentwicklung der Software GIS DataPro erforderlich, mit der dann alle vorhandenen Daten auch exportiert und verwendet werden können.

# **7 Literaturverzeichnis**

- Barr, C.J.; Gillespie, M.K. 2000: Estimating hedgerow length and pattern characteristics in Great Britain using Countryside Survey data. Journal of Environmental Management (2000) 60. S. 23-32.
- **Barr, C.J.; Bunce, R.G.H.; Clarke, R.T.; Firbank, L.G.; Gillespie, M.K.; Howard, D.C.;**  Petit, S.; Smart, S.M.; Stuart, R.C.; Watkins, J.W. 2003: Methodology of Countryside Survey 2000 Module 1: Survey of Broad Habitats and Landscape Features. Final Report. March 2003. Centre for Ecology and Hydrology Merlewood Research Station. Online unter URL <http://www.cs2000.org.uk/Final\_reports/Module%201%20Report%20.pdf> (05.06.2005).
- **Bonet, R.; Merle, H.; Benoit, A.** 2001: G.I.S. a tool for hedgerow management. In: Barr, C.J.; Petit, S. (Hrsg.): Hedgerows of the World: their ecological functions in different landscapes. IALE-Kongress. September 2001 in Birmingham. S. 69-74.
- **Caprioli, M.; Scognamiglio, A.; Strisciuglio, G.** 2004: The Use of DGPS-RTK Measurements through GSM Network for GIS Environments. Online unter URL:  $\lt$ http://www.isprs.org/istanbul2004/comm2/papers/92.pdf> (05.06.2005).
- **Haines-Young, R.H.; Barr, C.J.; Black, H.I.J.; Briggs, D.J.; Bunce, R.G.H.; Clarke, R.T.; Cooper, A.; Dawson, F.H.; Firbank, L.G.; Fuller, R.M.; Furse, M.T.; M.K. Gillespie, M.K.; Hill, R.; Hornung, M.; Howard, D.C.; McCann, T.; Morecroft, M.D.; Petit, S.; Sier, A.R.J.; Smart, S.M.; Smith, G.M.; Stott, A.P.; Stuart, R.C.; Watkins, J.W.** 2000: Accounting for nature: assessing habitats in the UK countryside. DETR London. Online unter URL: <http://www.cs2000.org.uk/report.htm> (05.06.2005).
- **Hill, R.A.; Smith, G.M.; Fuller, R.M.** 2001: Mapping hedgerows in a landscape context using airborne remote sensing data. In: Barr, C.J.; Petit, S. (Hrsg.): Hedgerows of the World: their ecological functions in different landscapes. IALE-Kongress. September 2001 in Birmingham. S. 93-98.
- **Keil, Manfred; Mohaupt-Jahr, Birgit; Kiefl, Ralph; Strunz, Günter** 2002: Das Projekt CORINE Land Cover 2000 in Deutschland. In: Dech, Stefan; Mehl, Harald; Strunz, Günter (Hrsg.): Tagungsband 19. DFD-Nutzerseminar. Deutsches Fernerkundungsdatenzentrum. 15.-16. Oktober 2002 in Oberpfaffenhofen. S. 95-104. Online unter URL:

<http://www.caf.dlr.de/caf/aktuelles/veranstaltungen/nutzerseminar/dfd\_19/publikationen /papers/keil.pdf> (05.06.2005).

- **Kleinn, Christoph** 2000: On large-area inventory and assessment of trees outside forests. Unasylva 200. Vol. 51. S. 3-10.
- **Kleinn, Christoph; Morales, David; Ramirez, Carla** 2001: Large Area Inventory of Tree Resources Outside the Forest: What is the Problem? In: Forest Biometry, Modelling and Information Science. IUFRO 4.11 Conference June 2001 in Greenwich. Online unter URL: <http://cms1.gre.ac.uk/conferences/iufro/proceedings/kleinn1.pdf> (06.06.2005).
- **Kleinn, Christoph; Kunth, Stefan; Buschmann, Axel; Nemitz, Dirk** 2005: Abschlussbericht zum Forschungsauftrag Feldgehölzkartierungen mit Hilfe moderner Vermessungsgeräteam Beispiel eines Untersuchungsgebietes in der Gemeinde Weilerbach im Auftrag der Forschungsanstalt für Waldökologie und Forstwirtschaft Rheinland-Pfalz. März 2005. Institut für Waldinventur und Waldwachstum der Georg-August-Universität Göttingen. Unveröffentlicht.
- **Kramer, Horst; Akça, Alparslan** 1995: Leitfaden zur Waldmeßlehre. 3. erweiterte Auflage. J.D. Sauerländer's Verlag Frankfurt am Main. 266 S.
- **Leica Geosystems** 1999: GIS DataPro User Manual. Version 1.0.5 English. 712851-1.0.5en. Leica Geosystems AG Heerbrugg. 56 S.
- **Leica Geosystems** 2002: GS20 GIS Datenerfassung. Leica Geosystems AG Heerbrugg. 87 S.
- **Leica Geosystems** 2004: GS20 Feldhandbuch. Version 1.1 Deutsch. 733608-1.1.0de. Leica Geosystems AG Heerbrugg. 103 S.
- **Leica Geosystems** 2004: GS20 Gebrauchsanweisung. Version 1.1 Deutsch. 733604-1.1.0de. Leica Geosystems AG Heerbrugg. 51 S.
- **Leick, Alfred** 2004: GPS Satellite Surveying. Third Edition. John Wiley & Sons, Inc. New York / Chichester / Weinheim / Brisbane / Singapore / Toronto. 435 S.
- **Löffler, Ernst** 1985: Geographie und Fernerkundung. Teubner Studienbücher der Geographie. B. G. Teubner Stuttgart. 244 S.
- **Longley, Paul A.; Goodchild, Michael F.; Maguire, David J.; Rhind, David W.** 1999: Geographical Information Systems. Volume 1: Principles and Technical Issues. Second Edition. John Wiley & Sons, Inc. New York / Chichester / Weinheim / Brisbane / Singapore / Toronto. 580 S.
- **Lunetta, Ross S.; Lyon, John G.** 2004: Remote Sensing and GIS Accuracy Assessment. CRC Press Boca Raton / London / New York / Washington, D.C. 304 S.
- **Naumann, Stefan; Kühnel, Johannes; Nicke, Anka** 2003: Submetergenaue Positionierung im Wald mit Globalen Navigations-Satelliten-Systemen (GNSS). Forst und Holz 18 25. September 2003. S. 550-553.
- Petit, S.; Stuart, R.C.; Gillespie, M.K.; Barr, C.J. 2003: Field boundaries in Great Britain: stock and change between 1984, 1990 and 1998. Journal of Environmental Management 67 (2003). S. 229-238.
- **Roser, Christian** 2004: Genauigkeit von EGNOS Signal Test Bed GPS Korrekturen. Diplomarbeit an der Abteilung für Forstliche Biometrie der Albert-Ludwigs-Universität Freiburg. Zusammenfassung online unter URL: <http://www.ffu.unifreiburg.de/biometrie/Forschung/Zusammenfassungen/Diplomarbeit\_Roser.pdf> (06.06.2005).
- **Spahl, Hansleo** 1990: Heckenkartierungen im Nördlichen Breisgau. In: Mitteilungen der Forstlichen Versuchs- und Forschungsanstalt Baden-Württemberg. Freiburg im Breisgau. S. 16-56.
- **Wong, Jenny** 2001: Policy, Inventory and Management of Trees outside Forests in a densely populated Country: Case Study of the UK. In: Sadio, Syaka; Kleinn, Christoph; Michaelsen, Tage (Hrsg.) 2002: Expert Consultation on enhancing the Contribution of Trees outside Forests to Sustainable Livelihoods. 26.-28. November 2002 in Rom. Food and Agricultur Organization of the United Nations. S.148-162.
- **Zar, Jerrold H.** 1996: Biostatistical Analysis. Third Edition. Prentice-Hall. New Jersey. 662 S.
- **Zimmermann, Thies** 1997: GPS im Forstbereich Stand der derzeitigen Untersuchungen. Diplomarbeit an der Forstwissenschaftlichen Fakultät der Ludwig-Maximilians-Universität München. Online unter URL: <http://www.forst.tumuenchen.de/EXT/PUBL/quednau/gps.pdf> (06.06.2005).

# **8 Anhang**

**Anhang 1: Leica GS20 PDM Broschüre**

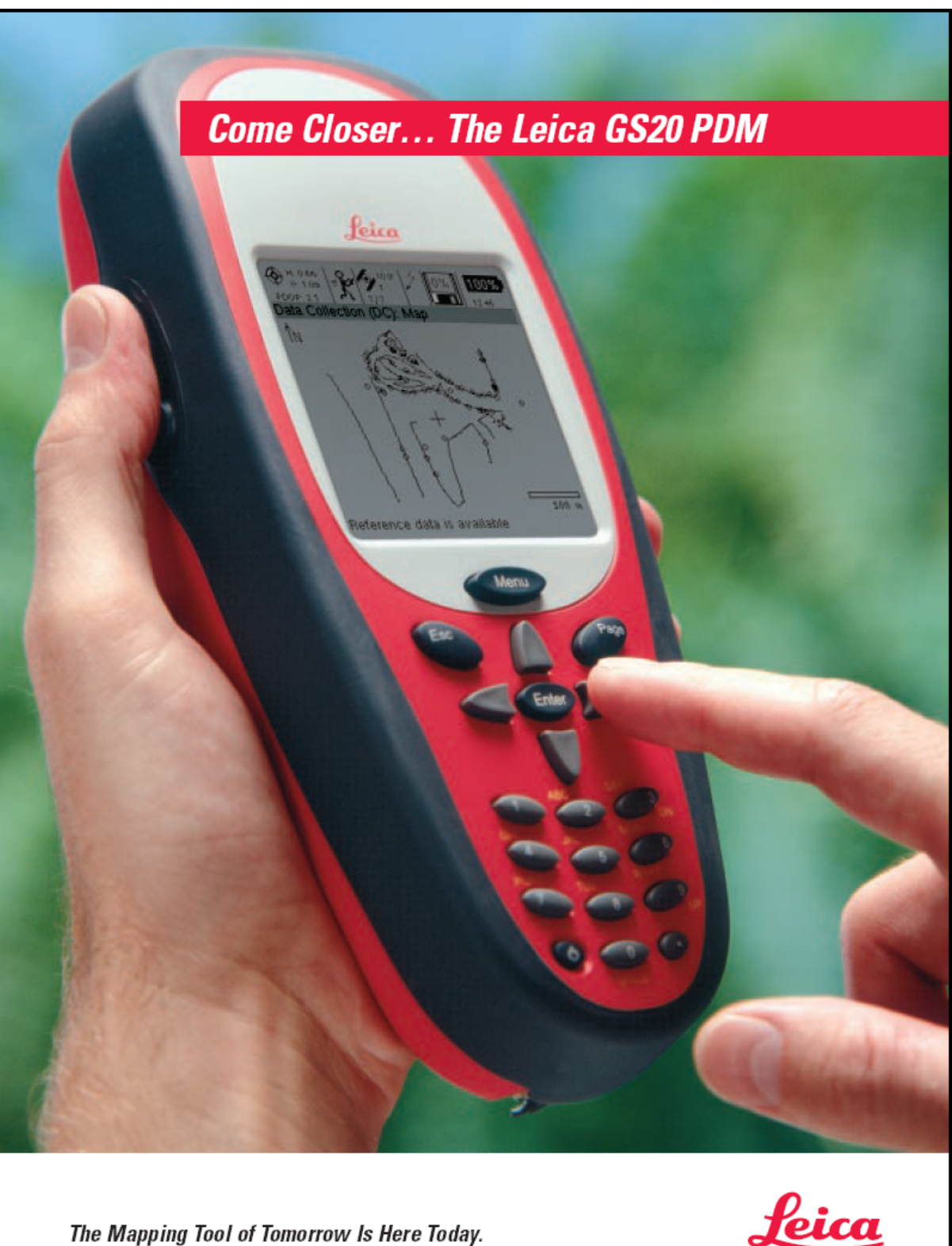

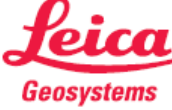

# **Feel The Power...**

The GS20 Professional Data Mapper (PDM) from Leica Geosystems is the most advanced handheld GPS for GIS and mapping.

#### **Powerful Features**

Now there's an even better way to collect and maintain data in the field. Leica's GS20 PDM puts an entire GPS data collection system in the palm of your hand. For field personnel, this rugged and highly portable device offers all the features needed to collect on-the-spot GIS data anywhere, anytime, accurately:

- Powerful GPS technology offering unmatched accuracy
- User-friendly interface and ergonomic design
- Cable-free operation with Bluetooth™ wireless technology
- -DGPS and High Precision upgradability

#### **Powerful Functionality**

The GS20 PDM combines the all-in-one simplicity of a recreational GPS handheld with the power and flexibility of a professional grade mapping system.

Providing you with a true turn-key GPS mapping solution, the GS20 PDM is a GPS receiver, antenna, and data collector, all in an ergonomic handheld.

With the GS20 PDM, powerful functionality doesn't mean difficult to use. The menudriven interface and graphical map display make it easy to learn so field crews can start collecting data right away.

Add to this the wireless connectivity to PCs and accessories provided by Bluetooth technology, and you begin to understand what we mean when we say the GS20 PDM is the mapping tool of tomorrow.

#### **And A Powerful Promise**

You know you are getting an industry-leading technology solution because the GS20 PDM comes from Leica Geosystems. Known throughout the world for precision and accuracy, the people at Leica Geosystems have been delivering on the promise of technology excellence for more than a century.

#### An Abbreviated Innovation Timeline

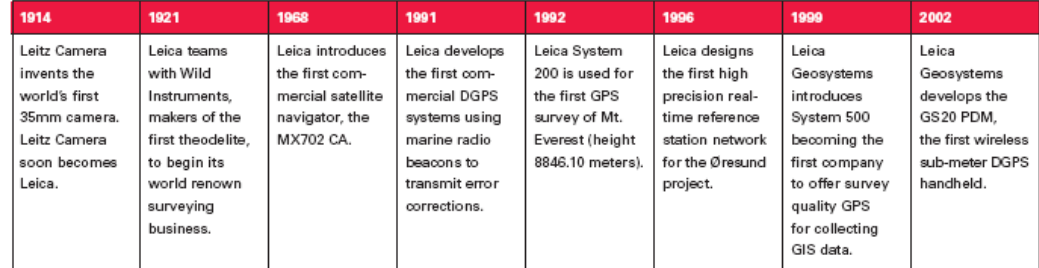

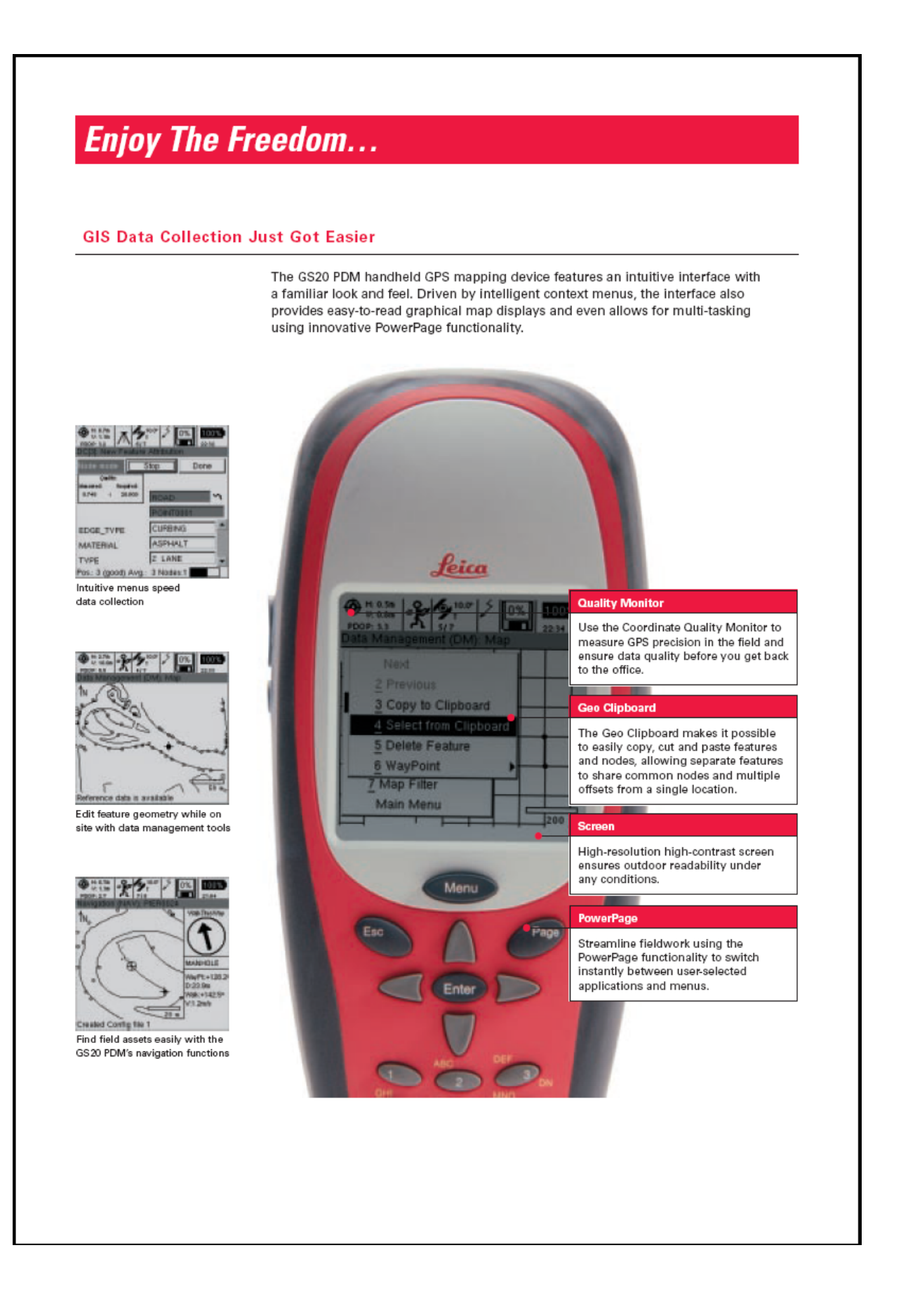

# Do It All...

### **Create Your Own Flexible System**

Don't let the small size fool you. The GS20 PDM represents a technologically advanced GPS platform for GIS and mapping. Depending on your needs and applications, you can expand your functionality anytime by simply connecting the GS20 PDM to a variety of external devices via Bluetooth or serial interface.

### Use Your GS20 PDM With The "WoRCS"

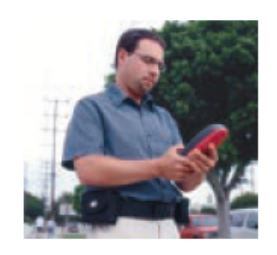

With your GS20 PDM in hand, consider adding the WoRCS, Wireless Real-time Corrections System, for the ultimate in productivity.

A belt-mounted communication hub, "smart" power supply and differential beacon radio, the WoRCS gives you everything you need for DGPS data collection.

With built-in Bluetooth communications technology, you'll have the ability to make wireless connections to other external devices such as cellular phones, Laser Rangefinders and PDAs.

The WoRCS belt and accessory items are made of lightweight and comfortable materials with the quality and durability that have been the standard for law enforcement and military special forces.

The WoRCS includes:

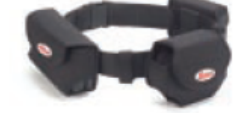

Beacon receiver (satellite correction module or custom RTCM solutions also available)

- Bluetooth communication hub
- "Smart" power supply

#### **Increase Your Capabilities With A High Precision Upgrade**

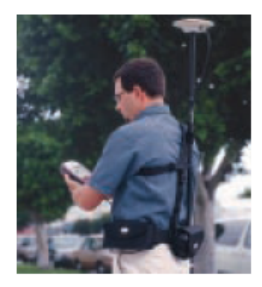

Do you require the utmost in precision? Do you need to collect data in harsh GPS environments like dense foliage or urban canyons? Do you need centimeter level post-processing? The High Precision external package provides demanding users a premium grade external antenna for increased reception and greater multi-path rejection.

The High Precision kit includes:

- Leica AT501: Survey grade L1 C/A code and phase antenna
- Leica Antenna Sash: Backpack free, light weight, breathable antenna mount
- · Leica Telescopic Rod: Three sectioned, twist tightened, sash mounted antenna pole

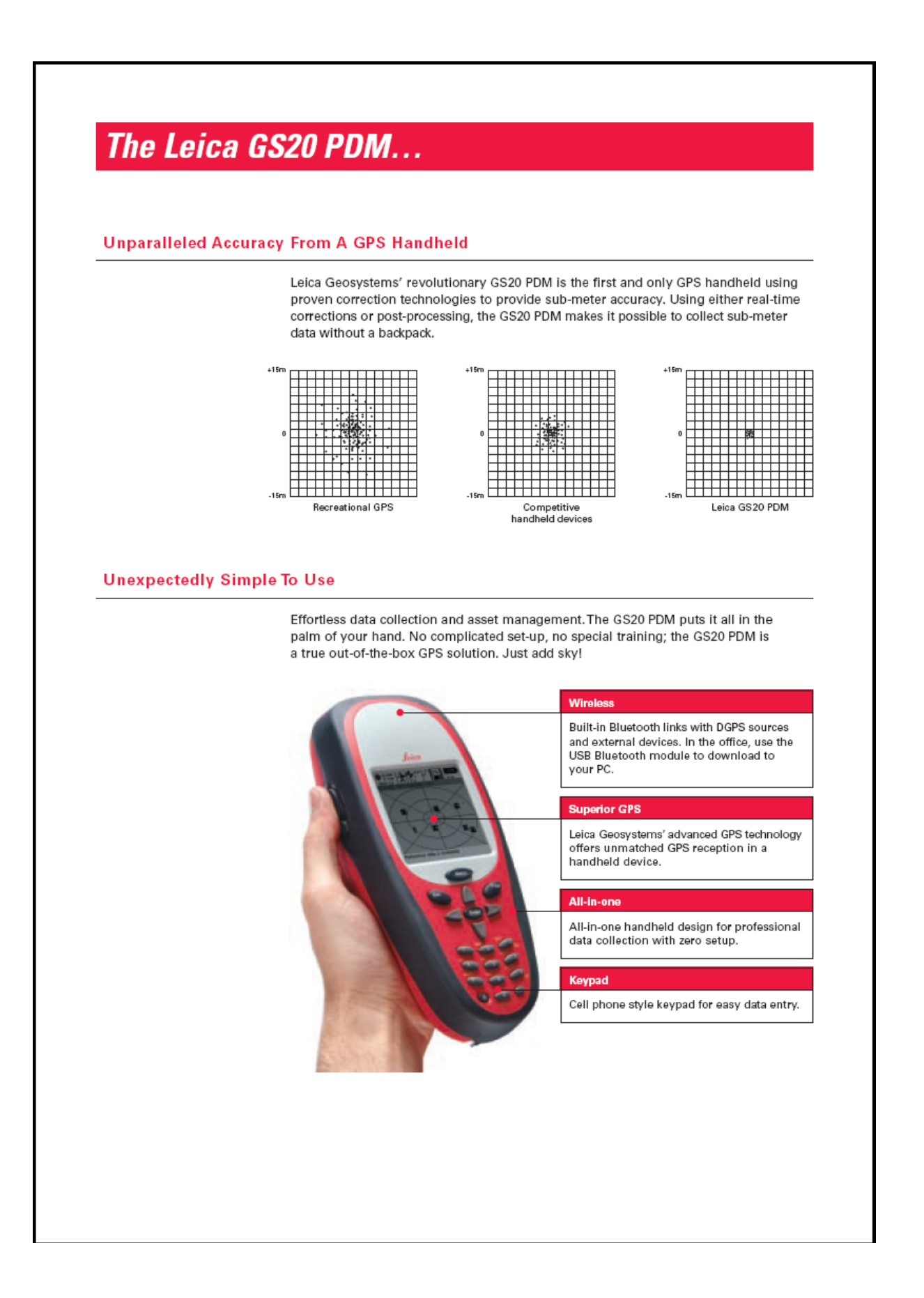

#### **Specifications** GS20 PDM 21.5cm L x 9cm W x 5cm D: 8.46" x 3.54" x 1.97  $size$ 2.1 Watt (typical) at 20°C, 7.2V Internal, 12V external<br>2.1 Watt (typical) at 20°C, 7.2V Internal, 12V external<br>12 channel parallel automatic selection. L1 Code / Phase Weight (With Battery) Receive 12 channel parallel automato selection. LT Code / Phase<br>Internal: Leisa AT575 microstrip, built-in groundplane<br>External: Leisa AT561 microstrip, built-in groundplane (optional)<br>Sealed polycarbonite housing; protection agai Antenna Casing Processo 240 x 240 pixel graphical LCD, 16 grayscale with backlight **Dluatoott** Bluetooth<br>Front: Metal dome with high tactile feedback, protected on/off<br>Side: Duplicate up, down and enter keys ATA compact flash: Standard 32MB; Max 2GB Memory Aux compact main: stanioard szene, was zael<br>Triple redundancy: Bluetooth cable-free transfer, RS232 lemo, ATA compact flash<br>RS232 Serial: 7 pin Lemo; Antenna Coaxial Lemo<br>-20°C to 55°C / -4°F to 122°F Data Transfer<br>Internal Ports Operating Temperature Storage Temperature<br>Humidity 40°C to 75°C / -40°F to 167°F 99% non-condensing Shock 1.2m drop<br>L1 Code only: Typically 30cm (rms) Baseline rms (Post-processing) L1 Code only: Typically 30cm (rms)<br>L1 Code and Phase typically 5 to 10mm + 2ppm (rms)<br>RTCM version 2.1 (9,2 & 1,2)<br>Standard support for Coast Guard Beacon and RACAL Satellite differential DGPS/RTCM Baseline rms (DGPS/RTCM)\* L1 Code only: Typically 40cm (rms) LT Code only: Typically 40cm (rms)<br>At 1Hz measurement; 1 hour runtime = 2MB, 16 hours continuous measurement per 32MB standard compact flash<br>GIS DataPRO'" version 2.1; Native shapefile format, L1 code / phase post-processi Data Recording Rate and Capacity dist, dgn and mif<br>dxf, dgn and mif<br>Data Collection, Data Management, Navigation, File Browser Application Lithium-Ion 7.2 Volt 2100mAH w/ Dallas microprocessor Battery Chanameon az von Zhoma<del>m w Danas mini oprocessor</del><br>"Baseline mis refers to accuracy in position. Accuracy in height is 2x accuracy in position. Figures are for normal to<br>"Baverable conditions. Charge

#### **Standard Configurations**

GS20 PDM Stand-Alone

GS20 PDM WoRCS and **High Precision** 

Each GS20 PDM is packaged in it's industrial-strength storage and travel case, and delivered assembled and ready for use **GS20 PDM Stand-Alone** 1 Small storage and travel case<br>1 GS20 PDM handheid GPS receiver<br>1 GS20 PDM holster case 2 Li-lon batteries, 7.2V (1 spare) 1 Dual-bay battery charger 1 Data transfer cable, GS20 PDM to RS232 1 GIS DataPRO™ software CD<br>1 Set of documentation **WoRCS** When bundling the GS20 PDM with the WoRCS,\* add the following: 1 Large storage and travel case (replaces small case) 1 Wo .<br>RCS bel 1 WoRCS power supply module and jacket TWORDS power suppry module and jacket<br>1 WORCS Bluetooth module and jacket<br>1 WORCS RTB module (Real-Time Beacon)\* and jacket<br>2 Li-Ion batteries, 7.2V (total of 4) **High Precision** When bundling the GS20 PDM with the High Precision package add the following: 1 Large storage and travel case (replaces small case)<br>1 AT501 high precision GPS antenna 

1 Backpack-free antenna sash 1 Antenna cable, GS20 PDM to external antenna

The GS20 PDM may be purchased with both WoRCS and High Precision Bundles.

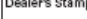

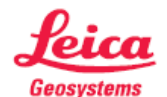

Leica Geosystems AG CH-9435 Heerbrugg (Switzerland) Phone +41 71 727 31 31 Fax +41 71 727 46 73 www.leica-geosystems.com

Illustrations, descriptions and technical data are not binding and may be changed.<br>Printed in Switzerland. Copyright Leica Geosystems AG, Heerbrugg, Switzerland, 2002.<br>733456en – X.02 – RDV

#### **CODE: Attribute: Definition: Strauchhecke (Str-He)** Hecke über 1,30m Höhe, Bäume mit BHD< 7cm können enthalten sein Fläche einmessen durch Umlaufen der Hecke jeweils an der klare Abgrenzung bilden Prinzipiell wird am Beginn<sup>1</sup> des linienhaften Polygones eine Messung durchgeführt $^{2}$ . (in m) Höhe 1-8

# **Anhang 2: Aufnahmeanweisung terrestrische Kartierung**

|                  |                 | Stelle, an der mind. 90% der Hecke aufhören und eine                                                     |                                                       |  |
|------------------|-----------------|----------------------------------------------------------------------------------------------------|-------------------------------------------------------|--|
|                  |                 | klare Abgrenzung bilden                                                                                  |                                                       |  |
|                  | Höhe 1-8        | Prinzipiell wird am Beginn <sup>1</sup> , der Mitte und am Ende                                          |                                                       |  |
|                  |                 | des linienhaften Polygones eine Messung<br>durchgeführt <sup>2</sup> . (in m)                            |                                                       |  |
|                  |                 |                                                                                                    |                                                       |  |
|                  |                 | L < 50m                                                                                                  | alle 10m                                              |  |
|                  |                 | 50m < L < 100m                                                                                           | alle 25m                                              |  |
|                  |                 | $L > 100$ m                                                                                              | alle 50m                                              |  |
|                  | Dichte 1-8      | Auszählen der lebenden verholzten Pflanzenteile an<br>den Messpunkten (s. o.) auf Basis einer Fläche von |                                                       |  |
|                  |                 |                                                                                                    |                                                       |  |
|                  |                 | $0,25$ m <sup>2</sup> in Brusthöhe $(1,3 \text{ m})$ in $0,75$ m Tiefe                                   |                                                       |  |
|                  | Klasse1-8       |                                                                                                    | Stärke der Stämmchen in Stärkeklassen als Anteil der  |  |
|                  |                 | Grundfläche                                                                                              |                                                       |  |
|                  | Hochspann       |                                                                                                    | befindet sich die Hecke unmittelbar (bis 1 Baumlänge) |  |
|                  |                 | unter einer Hochspannungsleitung? (Ja/Nein)                                                              |                                                       |  |
|                  | Reserve 1-3     | Zusätzlich im Feld beschriftbare Felder, entsprechende                                                   |                                                       |  |
|                  |                 | Fälle sollten per Digitalkamera dokumentiert werden                                                      |                                                       |  |
|                  |                 |                                                                                                    |                                                       |  |
| <b>Baumhecke</b> |                 | Hecke über 1,30m Höhe, Bäume mit BHD> 7cm sind                                                           |                                                       |  |
| (Baum-He)        |                 | enthalten und werden nicht separat aufgenommen                                                           |                                                       |  |
|                  | siehe Str-He    |                                                                                                    |                                                       |  |
|                  |                 |                                                                                                    |                                                       |  |
|                  |                 |                                                                                                    |                                                       |  |
| Gehölz           |                 | Baumgruppe ohne flächendeckenden Unterbewuchs,                                                           |                                                       |  |
|                  |                 | lediglich vereinzelt können Sträucher enthalten sein,                                                    |                                                       |  |
|                  |                 | <b>KEIN Waldinnenklima</b>                                                                               |                                                       |  |
|                  | siehe Str-He,   |                                                                                                    |                                                       |  |
|                  | Dichte entfällt |                                                                                                    |                                                       |  |
|                  |                 |                                                                                                    |                                                       |  |
| <b>Baum</b>      |                 | Solitär stehender Baum mit BHD > 7 cm                                                                    |                                                       |  |
|                  | Fläche          | Ablotung des Kronenpolygons eines Solitärbaumes                                                          |                                                       |  |
|                  | <b>BA</b>       | Baumart (abgekürzt)                                                                                      |                                                       |  |
|                  | <b>BHD</b>      | Durchmesser in 1,30m Höhe (in cm)                                                                        |                                                       |  |
|                  | <b>BHD2-5</b>   | weitere Felder für Zwiesel / bes. Wuchsformen (in cm)                                                    |                                                       |  |
|                  | Höhe            | Höhenmessung per LaserAce (in m)                                                                         |                                                       |  |
|                  | Hochspann       | S. O.                                                                                                    |                                                       |  |
|                  | Reserve 1-3     | S. O.                                                                                                    |                                                       |  |

 $1$  Eine Gehölzfläche beginnt dort, wo die grünen Pflanzenbestandteile gegenseitig ineinandergreifen. <sup>2</sup> Nach Umlaufen des Polygons wird die Länge des linienhaften nach Schätzung festgelegt und anhand dieser die stichprobenbasierte Messung von Dichte und Höhe des Gehölzes durchgeführt (die Abstände werden hierbei mittels Schrittmaß gemessen).

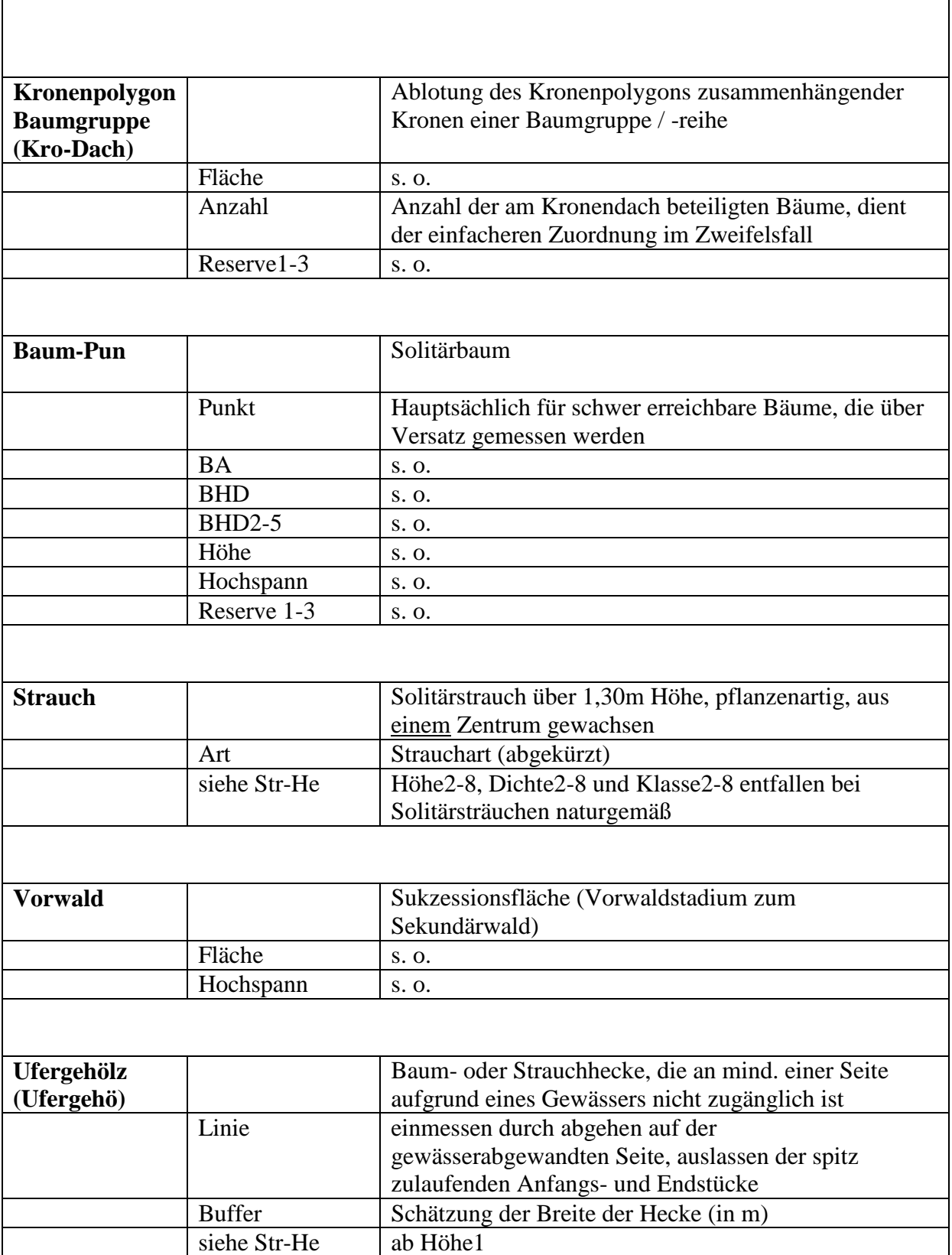

# **Anhang 3: Aufnahmeanweisung Luftbildkartierung**

### **Datensätze**

Kartierung-1m.shp Kartierung-025m.shp

Diese Datensätze enthalten die zu kartierenden Kacheln als Grenze und sollen dementsprechend bei der Kartierung auf Basis der 1m und 0,25m Bilddaten verwendet werden.

### **Codierung**

### **Tabelle 8:** Beschreibung und Codierung der anzusprechenden Landschaftselemente.

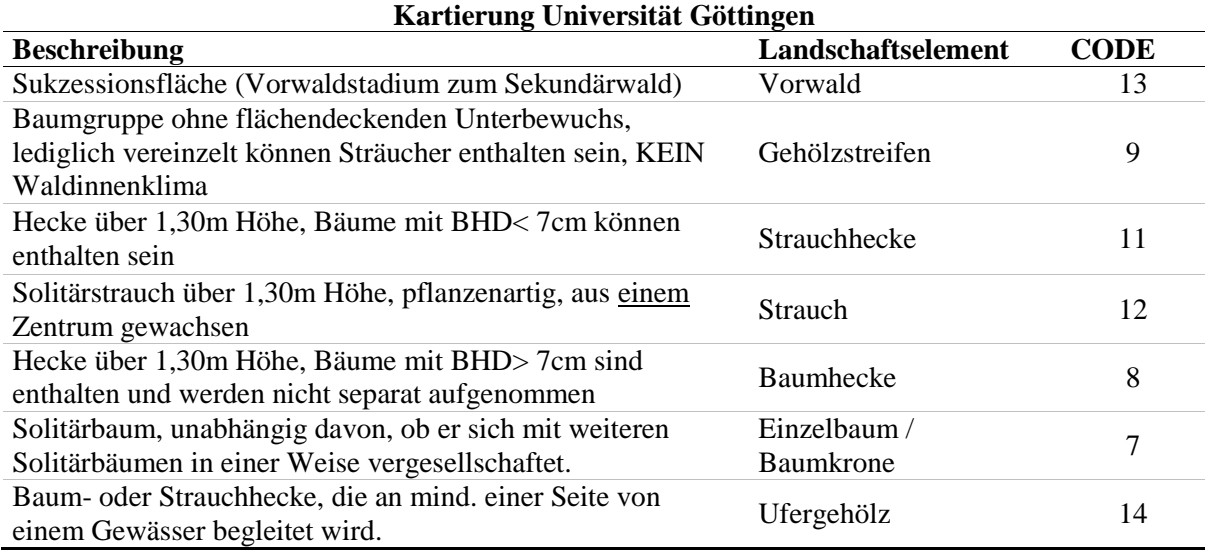

Die Attributierung erfolgt unter Vergabe der alphanumerischen Werte unter , CODE' für die entsprechenden Landschaftselemente.

### **Digitalisierschritte**

Die Digitalisierung soll kachelweise durchgeführt werden. D.h., erst wenn eine Kachel von 200x200m vollständig kartiert ist, sollte mit der nächsten fortgefahren werden.

Nachdem die Kartierung auf Basis der 1m Daten für alle Kacheln durchgeführt wurde, soll mit der Kartierung auf Basis der 0,25m Datensätze begonnen werden.

Die Ergebnisse der Feldvermessung können zur Klärung herangezogen werden, dürfen aber bei der Kartierung nicht genutzt werden.

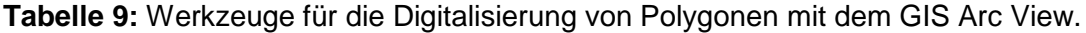

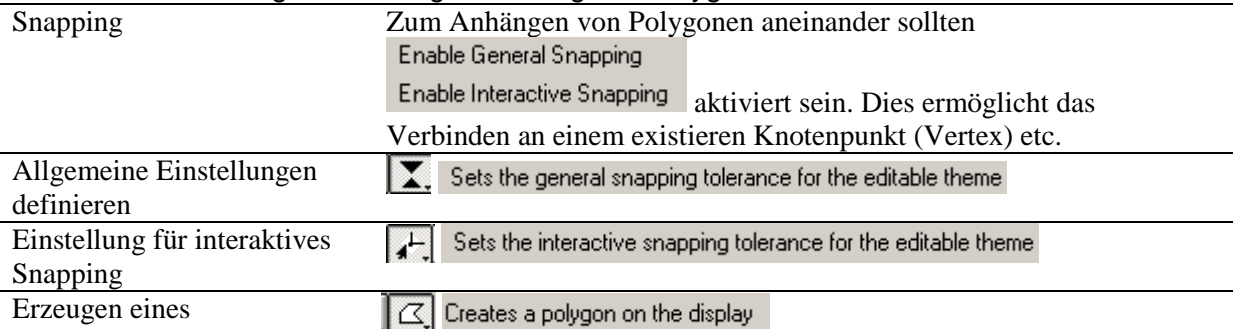

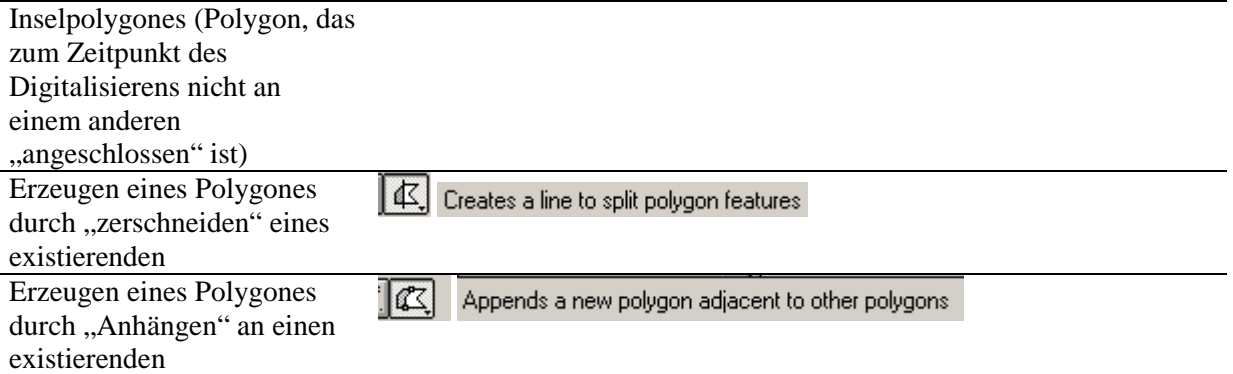

### **Datenablage**

Speichern der Kartierung in den vorbereiteten shapefiles.

!!Es ist darauf zu achten, dass während des Digitalisierens das entsprechende Shapefile auch im

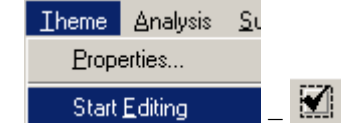

Editiermodus , aktiv' ist!! Start Editing

### **Plausibilitätskontrolle**

Überprüfung der durchgeführten Codierung auf Richtigkeit

- ist der vergebene Code in Tabelle verzeichnet?
- Sind alle Flächen eineindeutig digitalisiert?

# **9 Schriftliche Erklärung**

Hiermit versichere ich, dass ich die vorliegende Arbeit selbständig verfasst und keine anderen als die angegebenen Quellen und Hilfsmittel benutzt habe.

**\_\_\_\_\_\_\_\_\_\_\_\_\_\_\_\_\_\_\_\_\_\_\_\_\_\_\_\_\_\_\_\_\_\_\_\_\_\_\_\_\_\_\_\_\_\_\_\_\_\_\_\_\_\_\_\_\_\_\_\_\_\_\_\_\_\_\_\_\_\_\_\_\_\_\_**

Datum Unterschrift